## **Using Single-Row Functions to Customize Output**

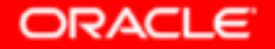

Copyright © 2004, Oracle. All rights reserved.

## **Objectives**

**After completing this lesson, you should be able to do the following:**

- • **Describe various types of functions that are available in SQL**
- • **Use character, number, and date functions in SELECT statements**
- $\bullet$ **Describe the use of conversion functions**

## **SQL Functions**

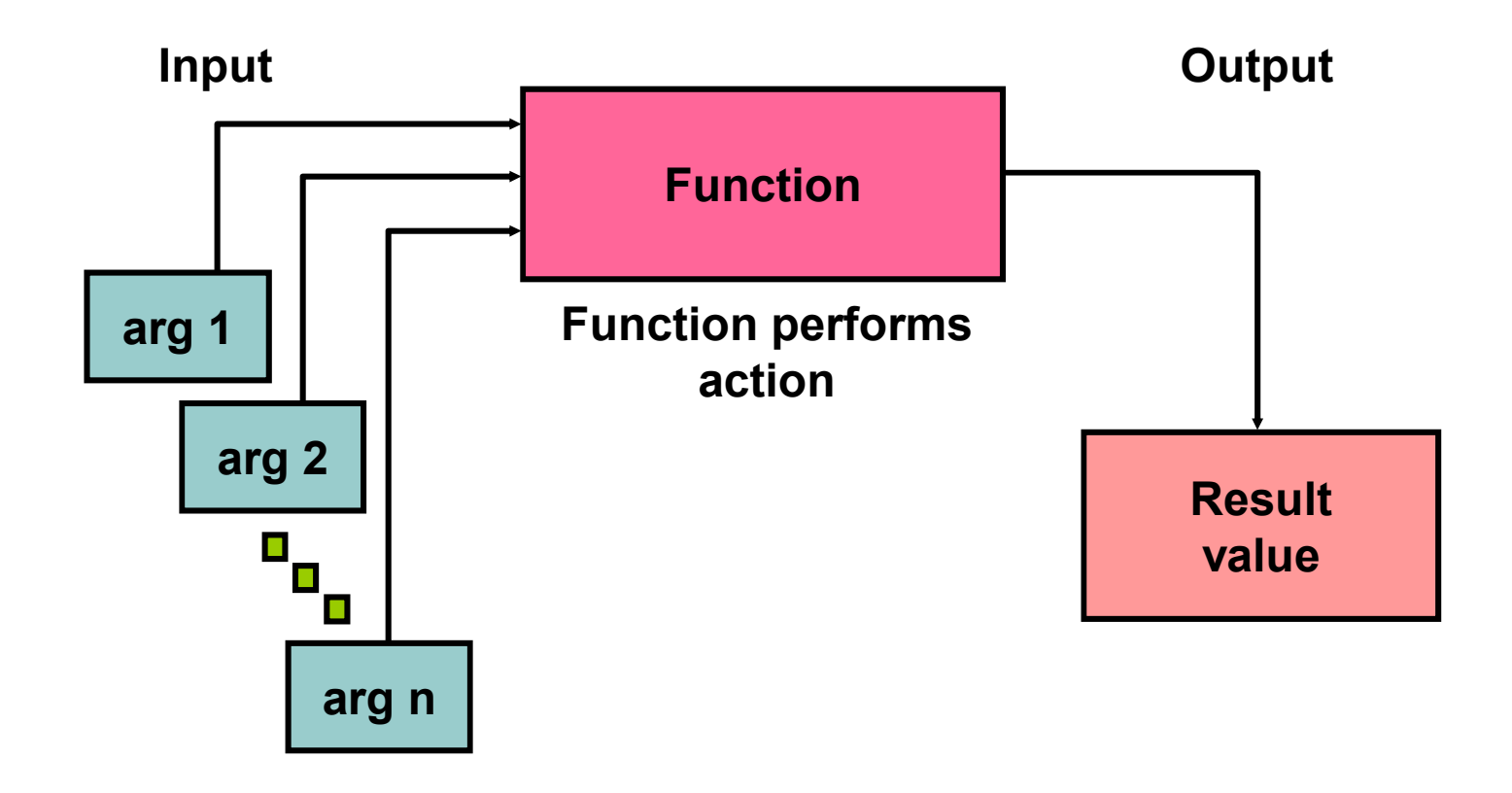

### **Two Types of SQL Functions**

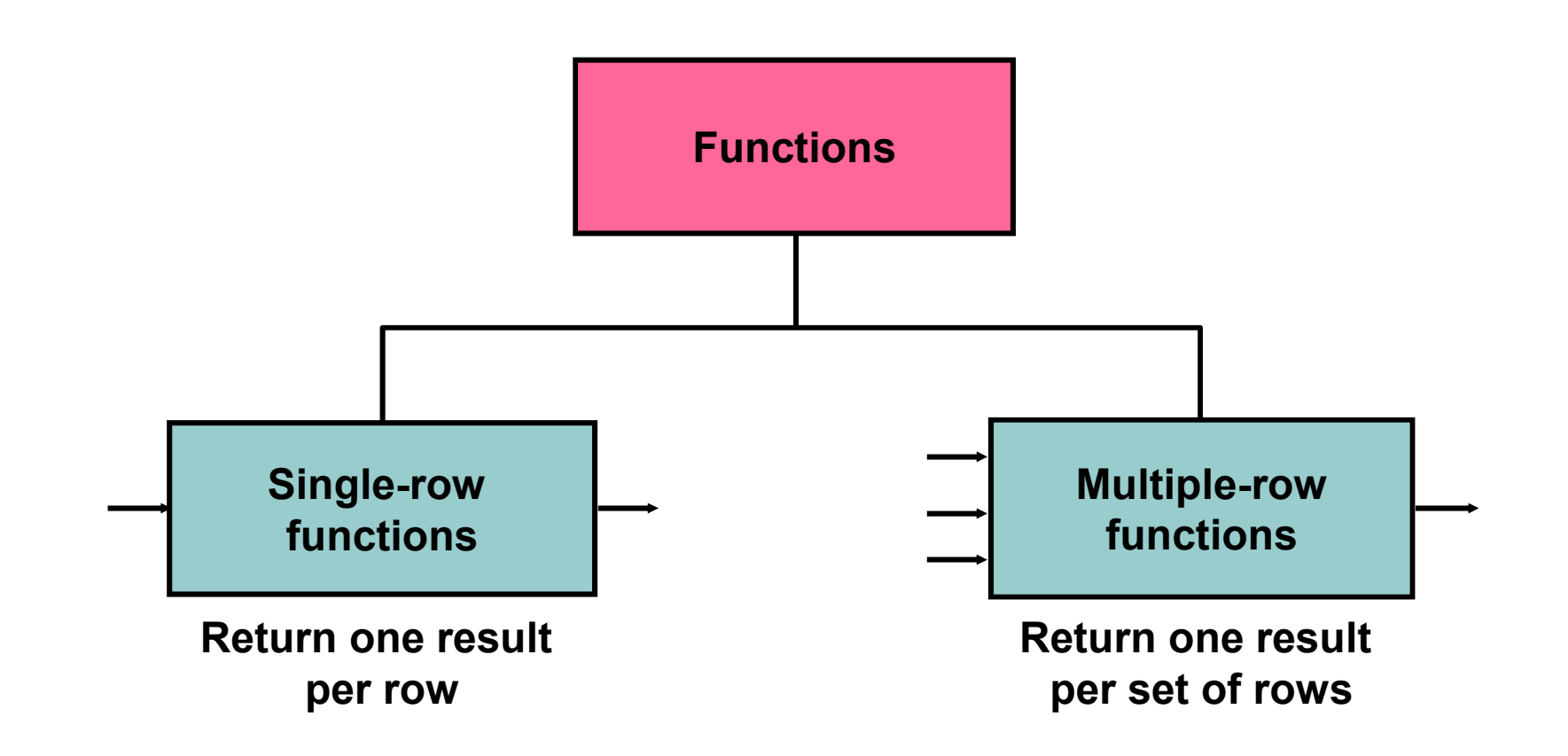

## **Single-Row Functions**

**Single-row functions:**

- •**Manipulate data items**
- •**Accept arguments and return one value**
- •**Act on each row that is returned**
- •**Return one result per row**
- **May modify the data type**•
- •**Can be nested**
- • **Accept arguments that can be a column or an expression**

*function\_name* **[(***arg1, arg2,...***)]**

## **Single-Row Functions**

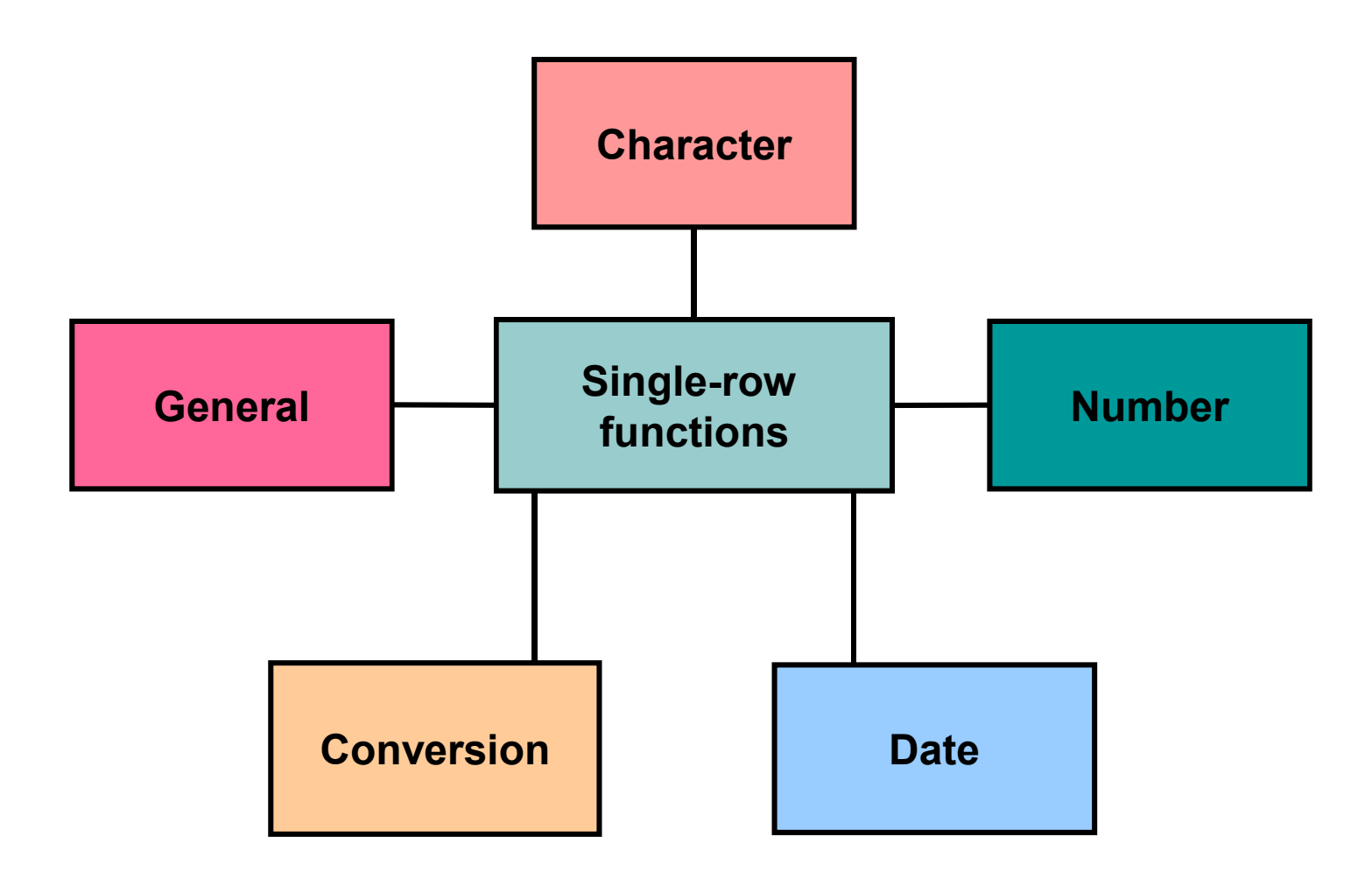

### **Character Functions**

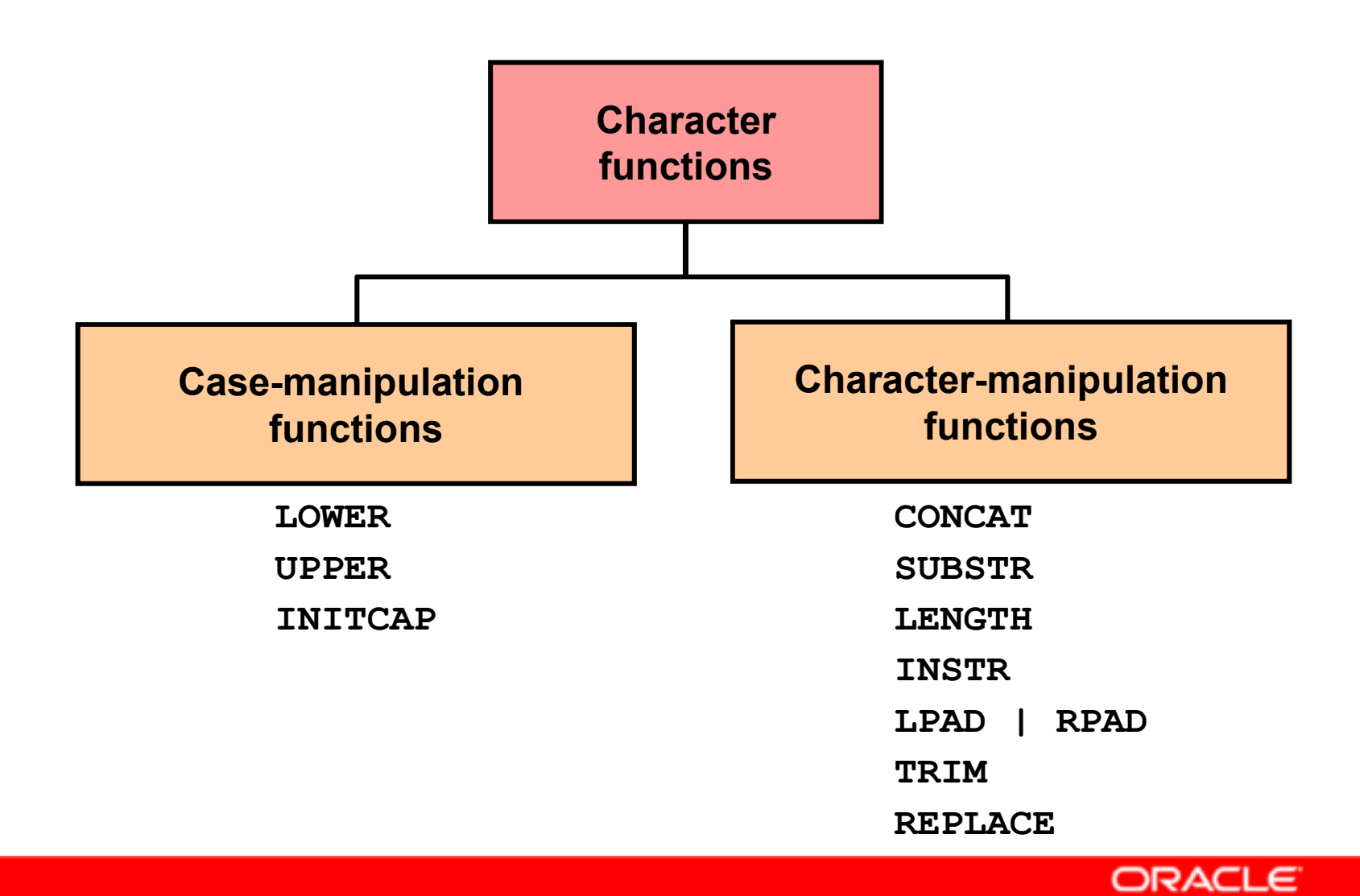

Copyright © 2004, Oracle. All rights reserved.

### **Character Functions**

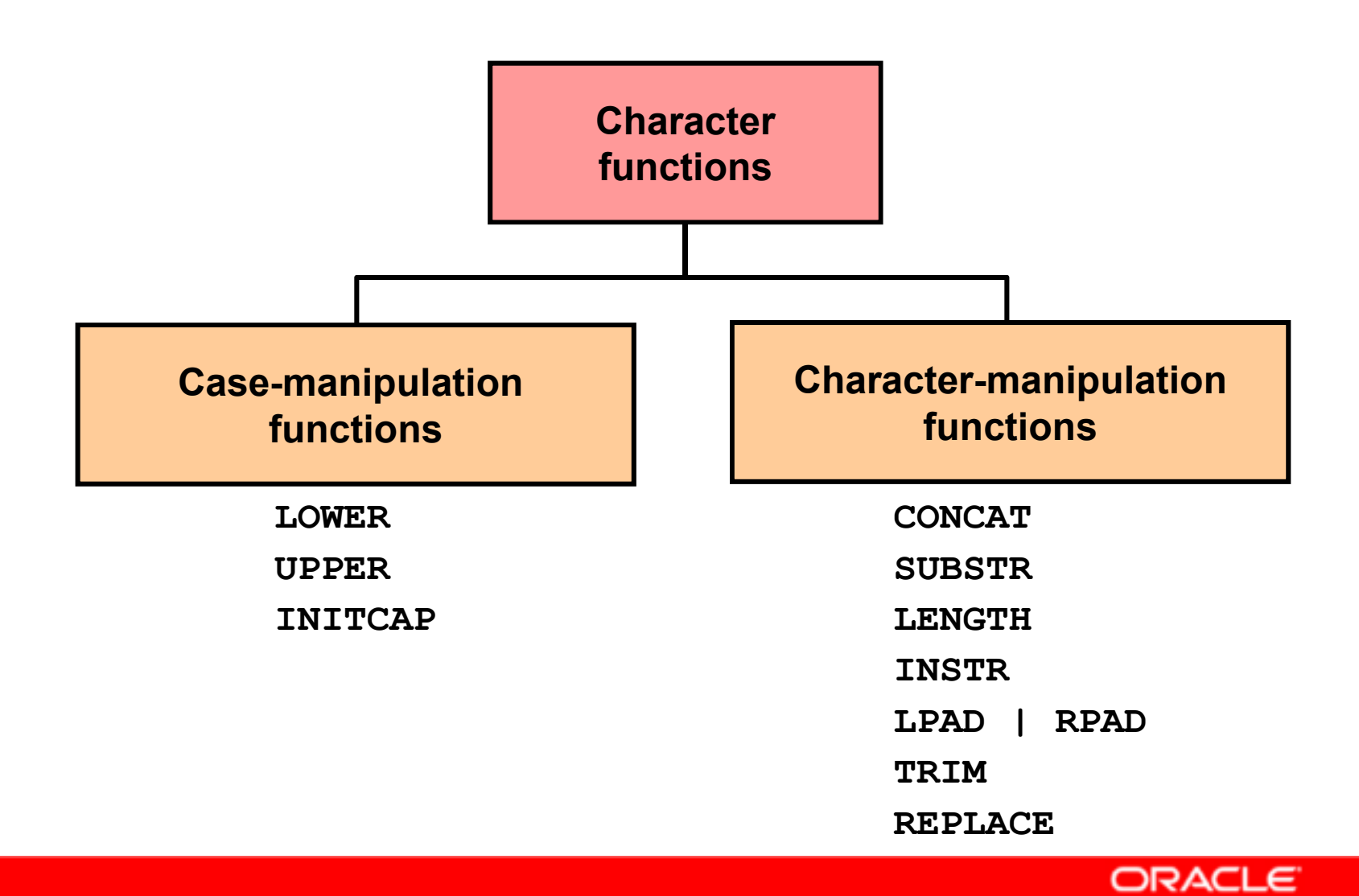

Copyright © 2004, Oracle. All rights reserved.

### **Case-Manipulation Functions**

#### **These functions convert case for character strings:**

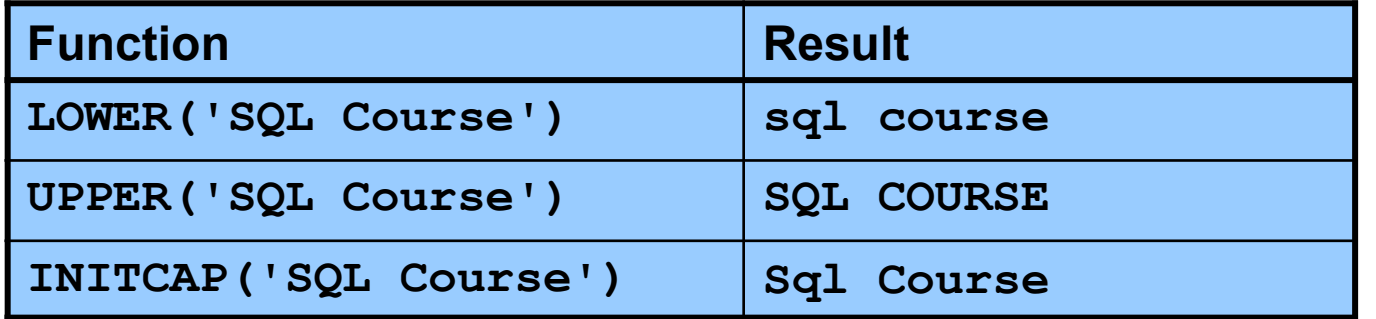

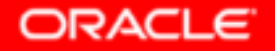

### **Using Case-Manipulation Functions**

**Display the employee number, name, and department number for employee Higgins:**

```
SELECT employee id, last name, department id
FROM employees
WHERE last_name = 'higgins';no rows selected
```

```
SELECT employee id, last name, department id
```

```
FROM employees
```

```

WHERE LOWER(last_name) = 'higgins';
```
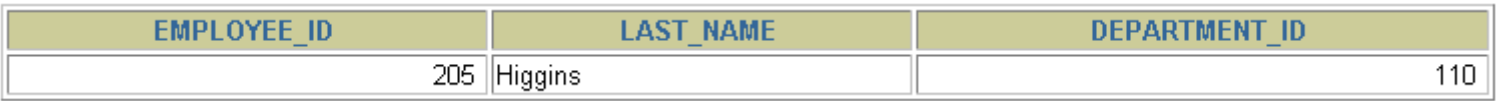

### **Character-Manipulation Functions**

#### **These functions manipulate character strings:**

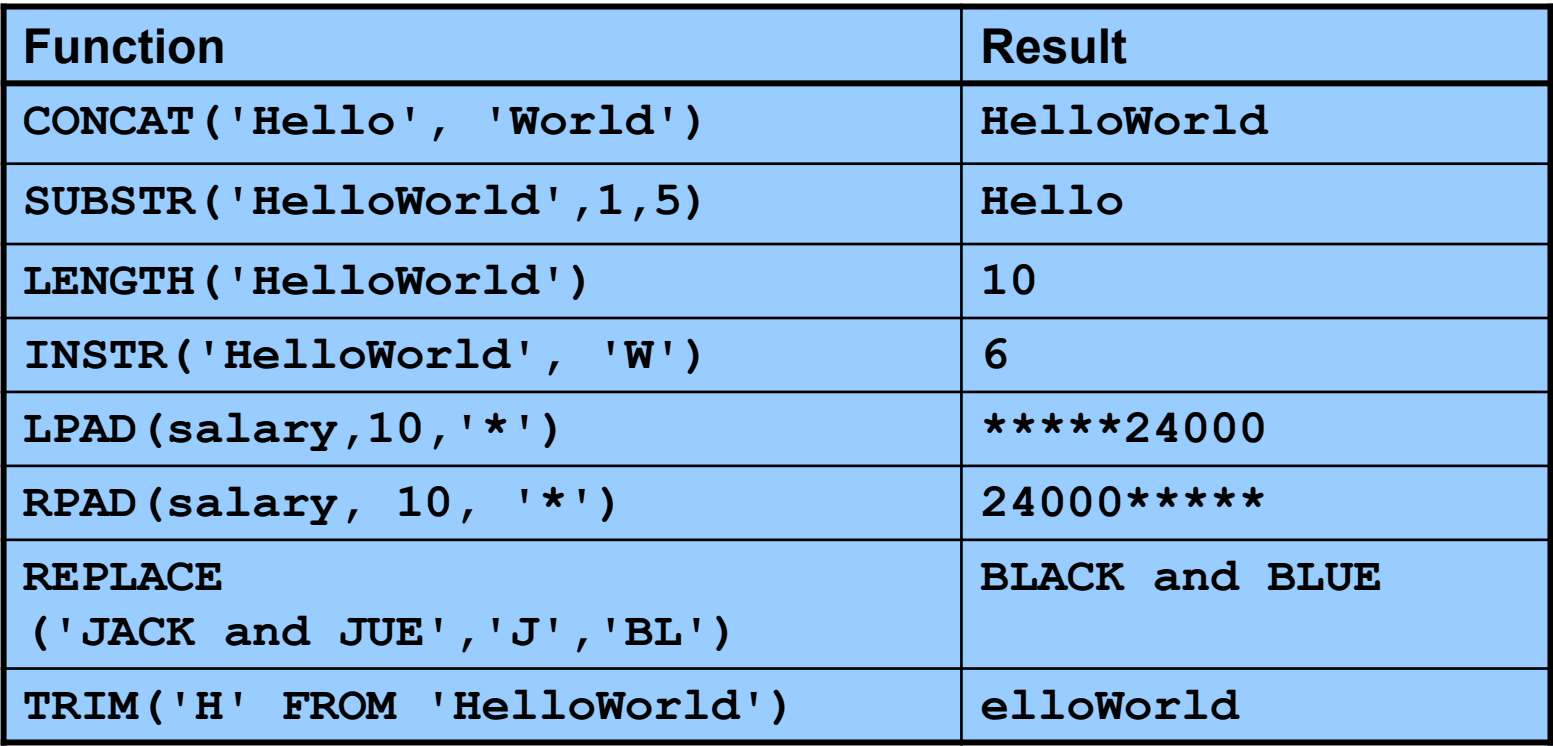

## **Using the Character-Manipulation Functions**

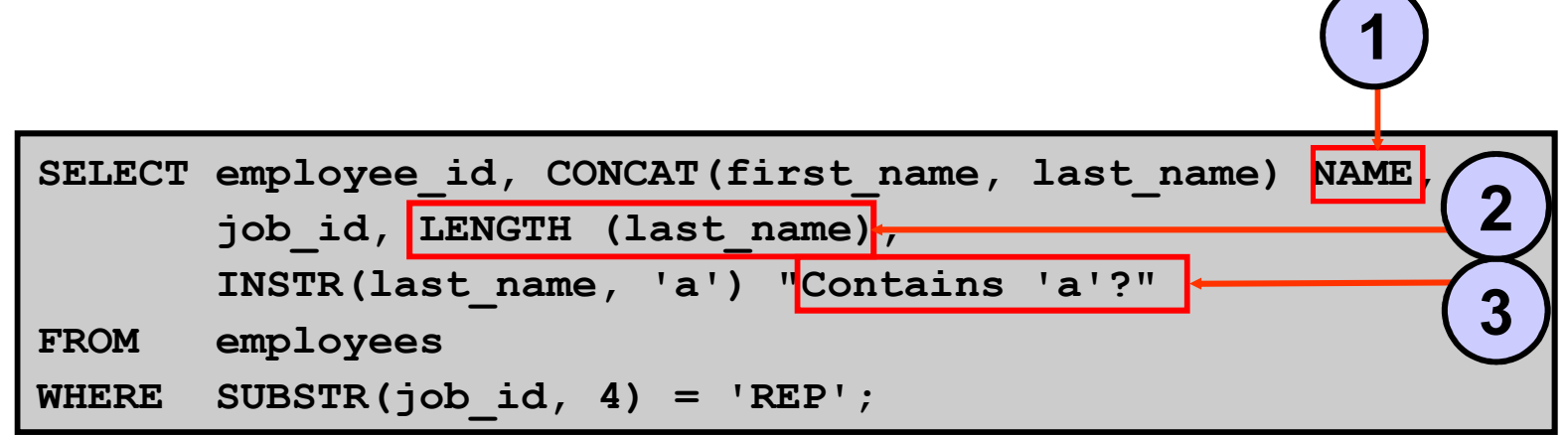

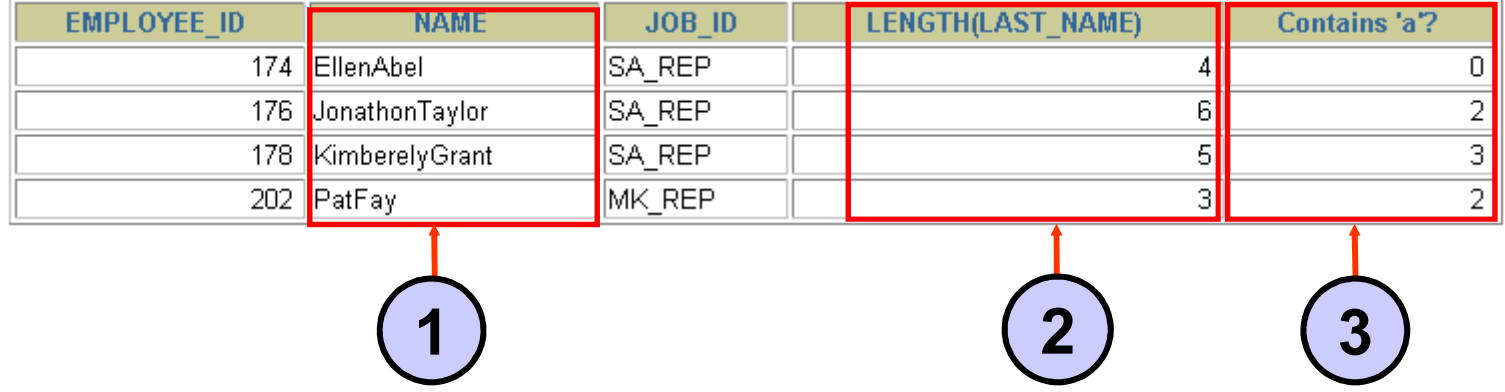

Copyright © 2004, Oracle. All rights reserved.

### **Number Functions**

- •**ROUND: Rounds value to specified decimal**
- •**TRUNC: Truncates value to specified decimal**
- •**MOD: Returns remainder of division**

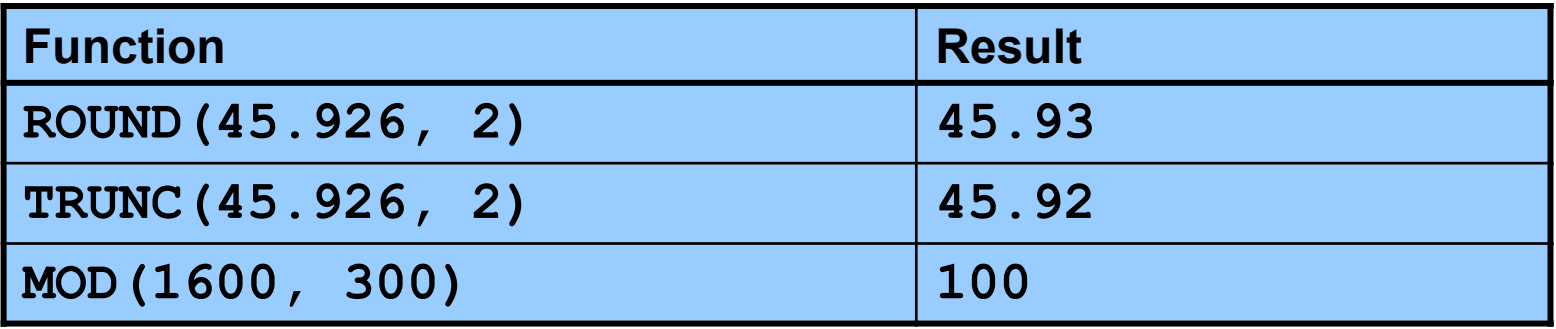

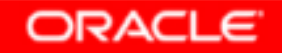

# **Using the ROUND Function**

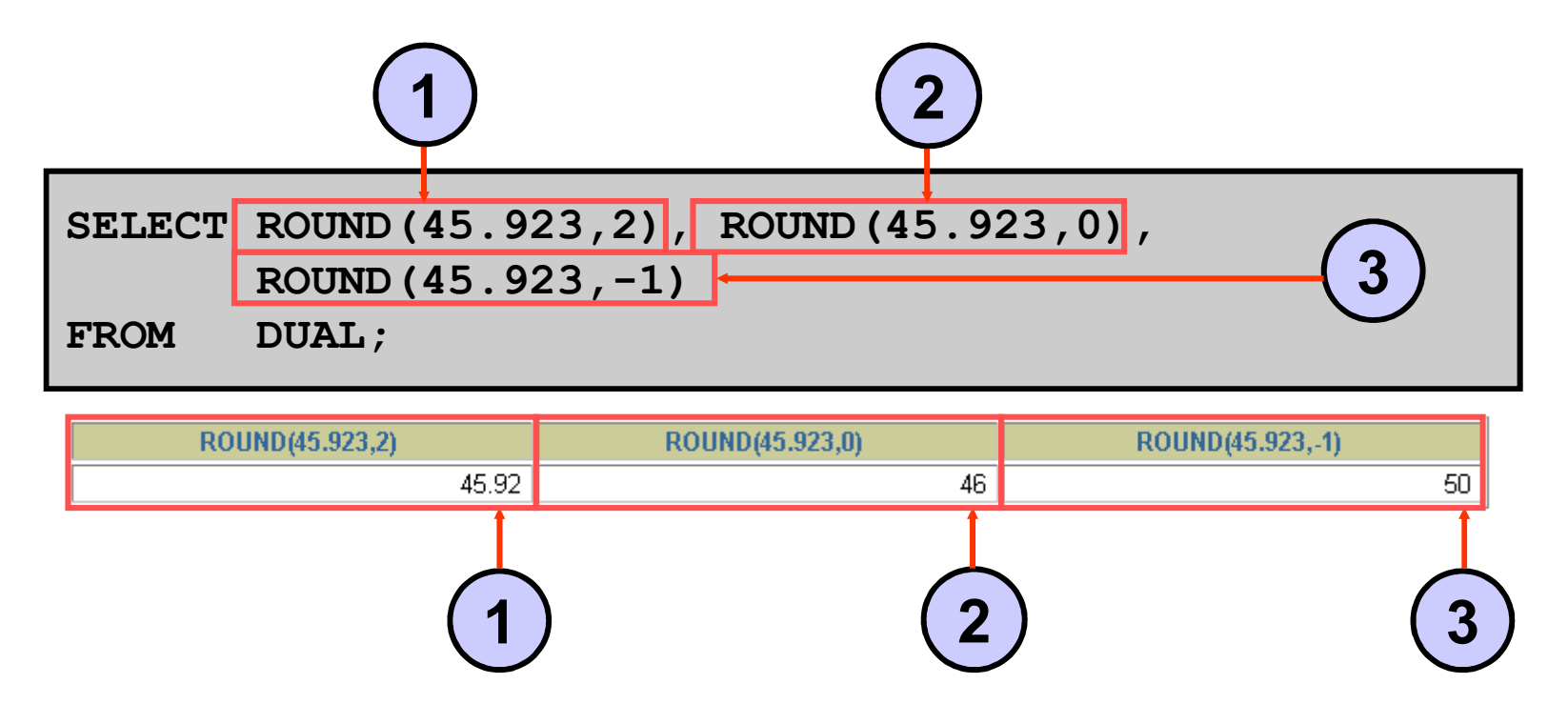

**DUAL is a dummy table that you can use to view results from functions and calculations.**

## **Using the TRUNC Function**

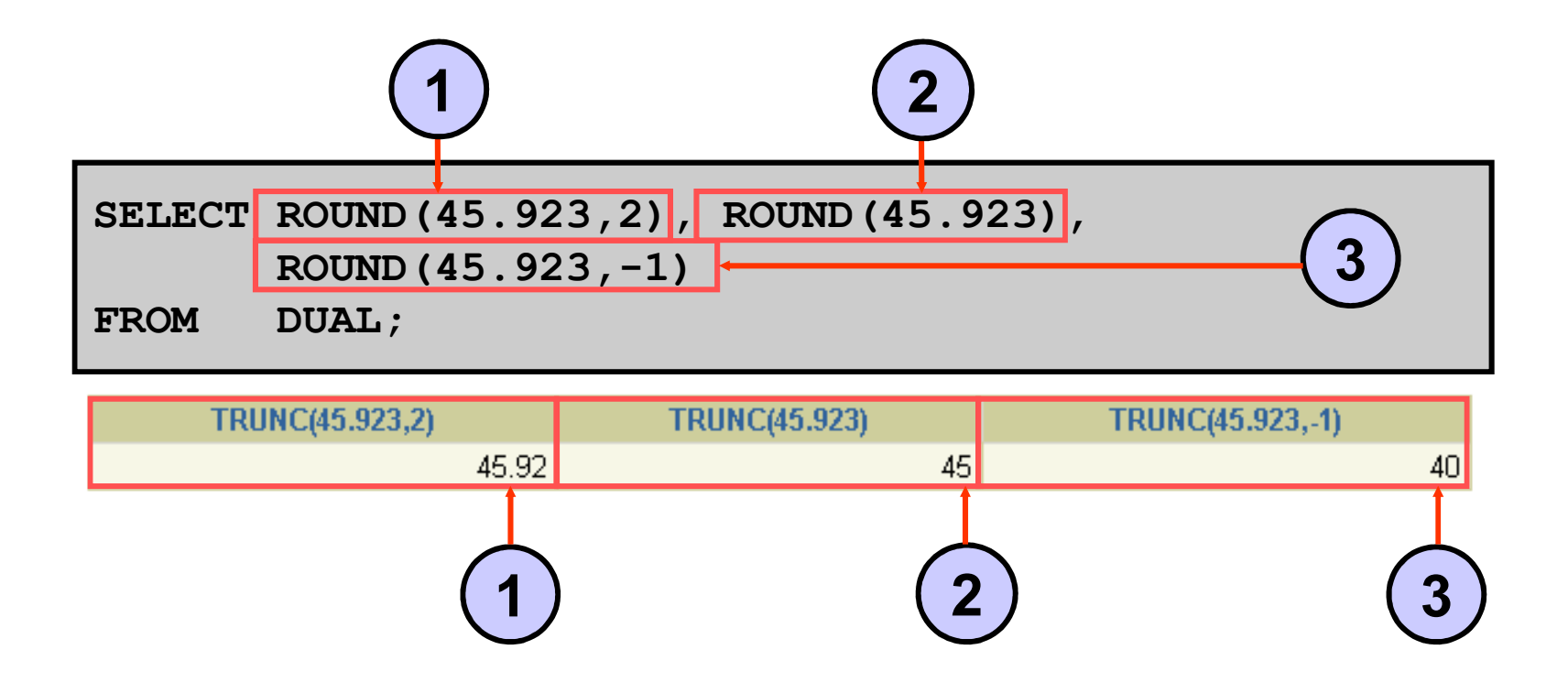

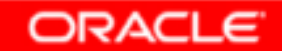

## **Using the MOD Function**

**For all employees with job title of Sales Representative, calculate the remainder of the salary after it is divided by 5,000.**

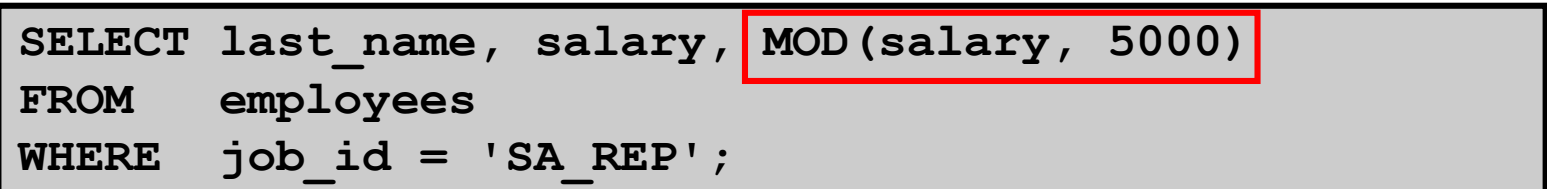

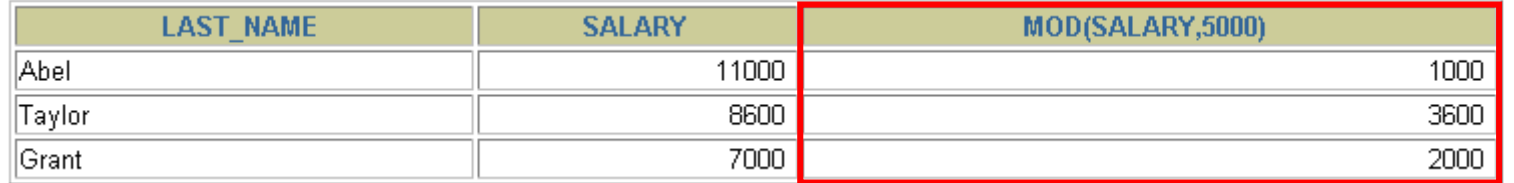

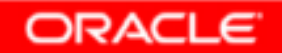

## **Working with Dates**

- • **The Oracle database stores dates in an internal numeric format: century, year, month, day, hours, minutes, and seconds.**
- • **The default date display format is DD-MON-RR.**
	- – **Enables you to store 21st-century dates in the 20th century by specifying only the last two digitsof the year**
	- **Enables you to store 20th-century dates in the 21st century in the same way**

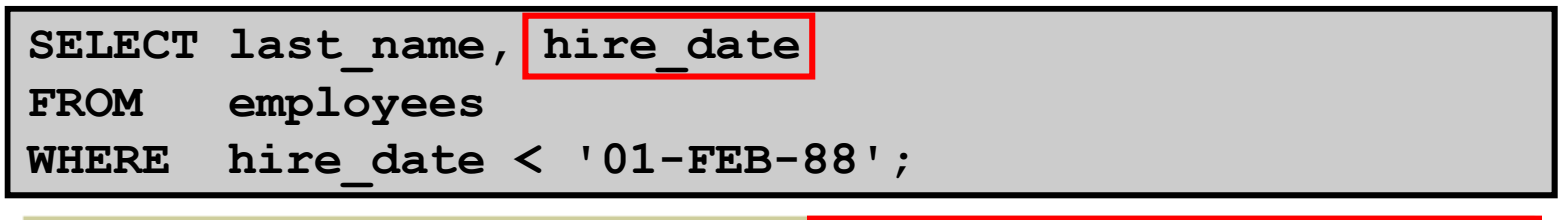

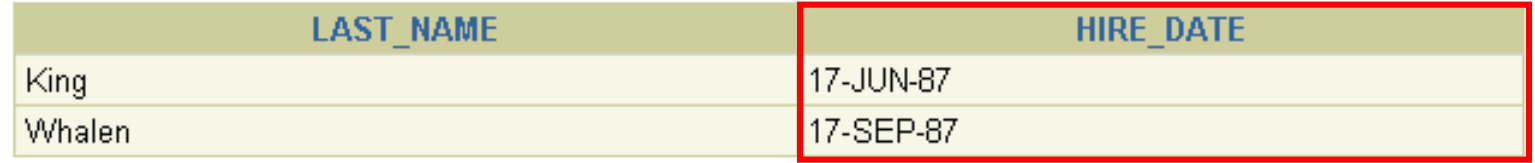

## **Working with Dates**

**SYSDATE is a function that returns:**

- •**Date**
- •**Time**

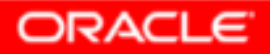

### **Arithmetic with Dates**

- • **Add or subtract a number to or from a date for a resultant date value.**
- • **Subtract two dates to find the number of days between those dates.**
- $\bullet$  **Add hours to a date by dividing the number of hours by 24.**

## **Using Arithmetic Operatorswith Dates**

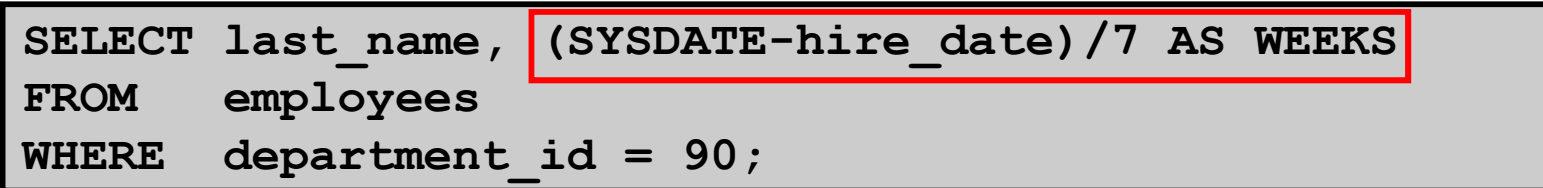

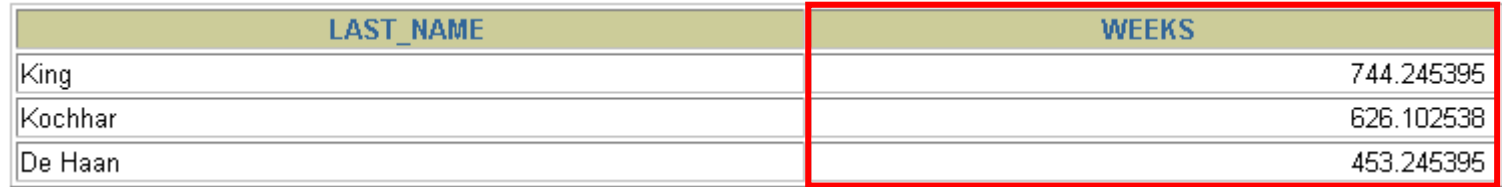

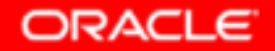

### **Date Functions**

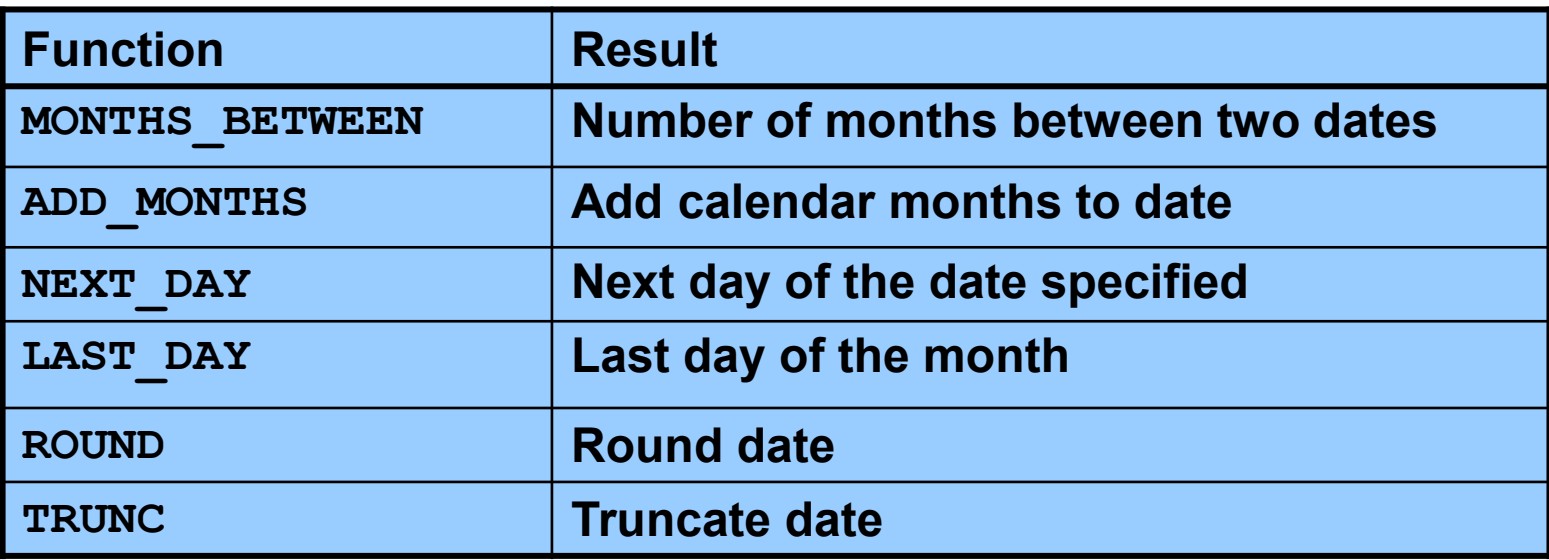

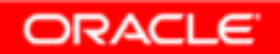

## **Using Date Functions**

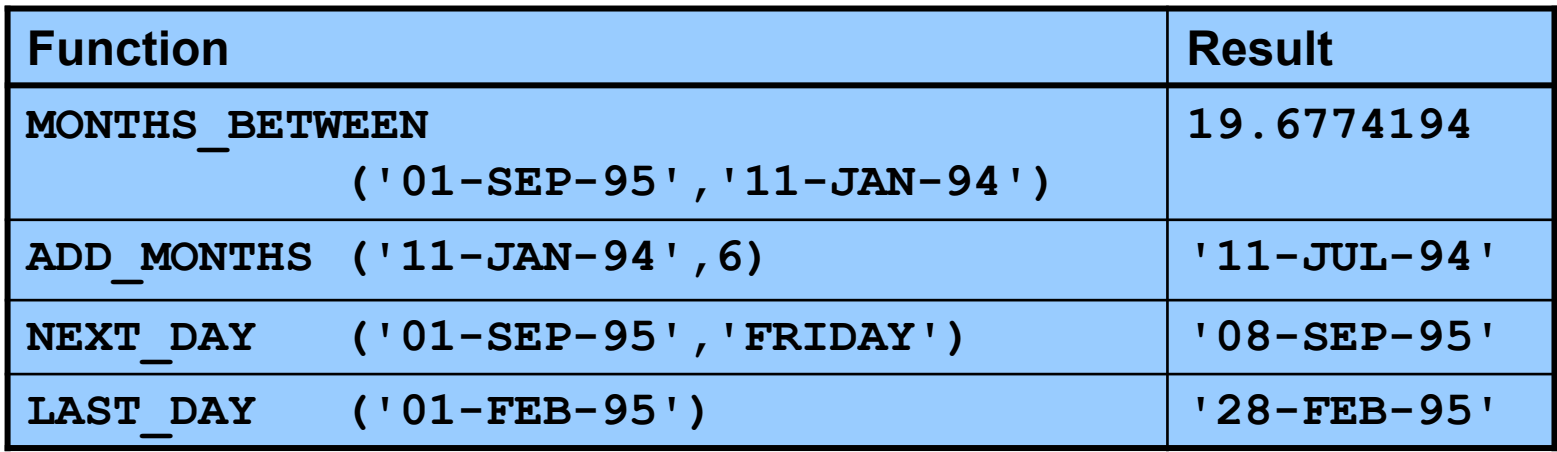

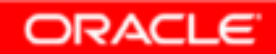

### **Using Date Functions**

#### **Assume SYSDATE = '25-JUL-03':**

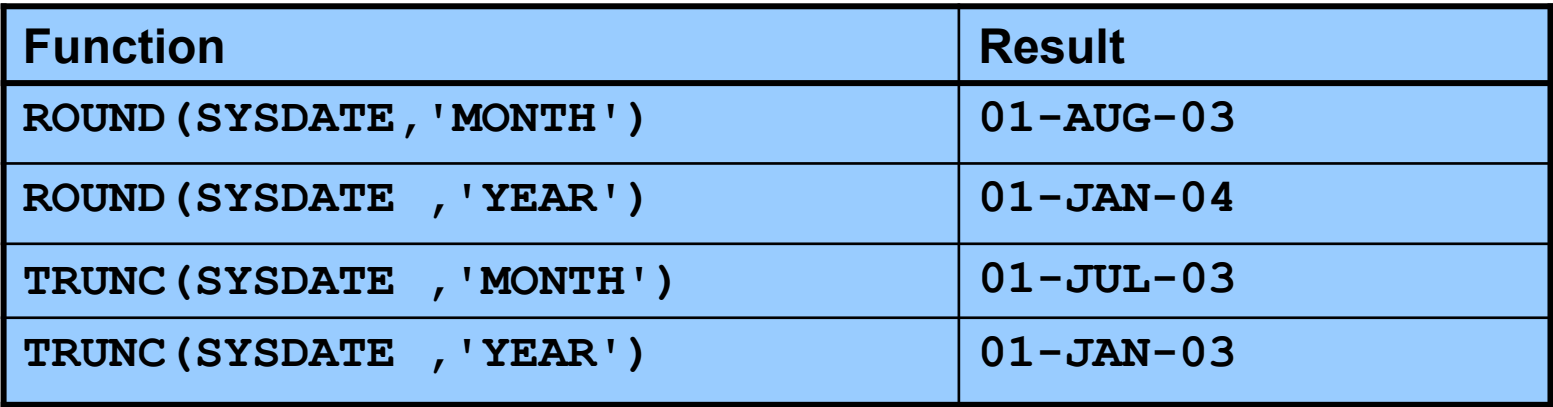

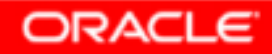

## **Conversion Functions**

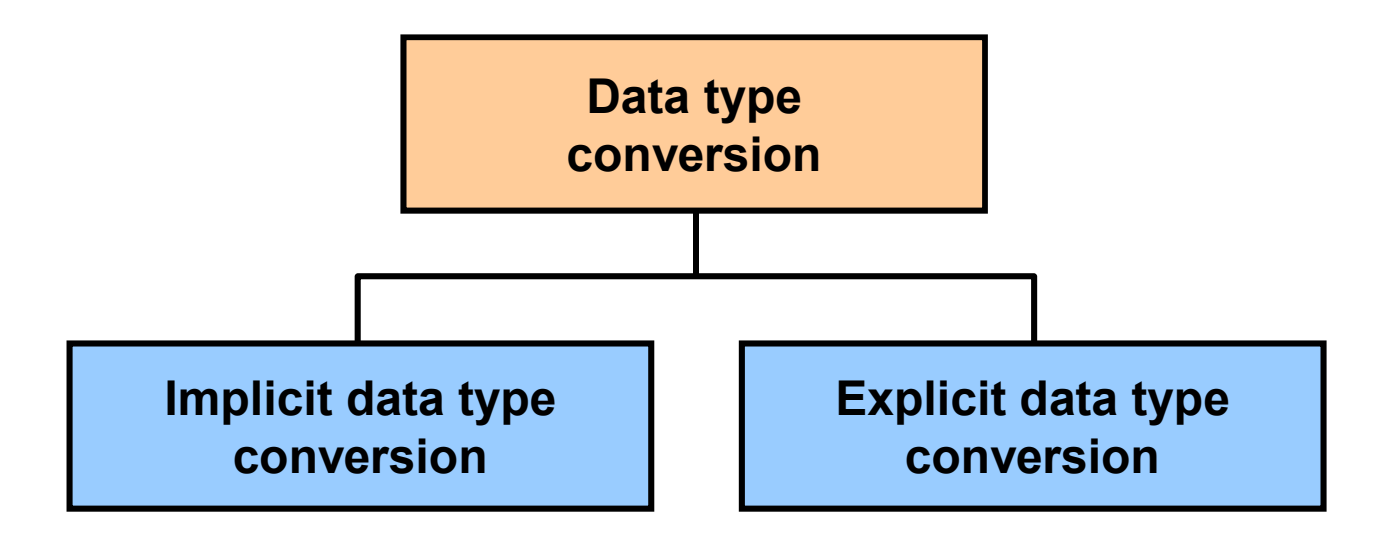

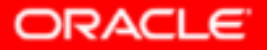

Copyright © 2004, Oracle. All rights reserved.

### **Implicit Data Type Conversion**

**For assignments, the Oracle server can automatically convert the following:**

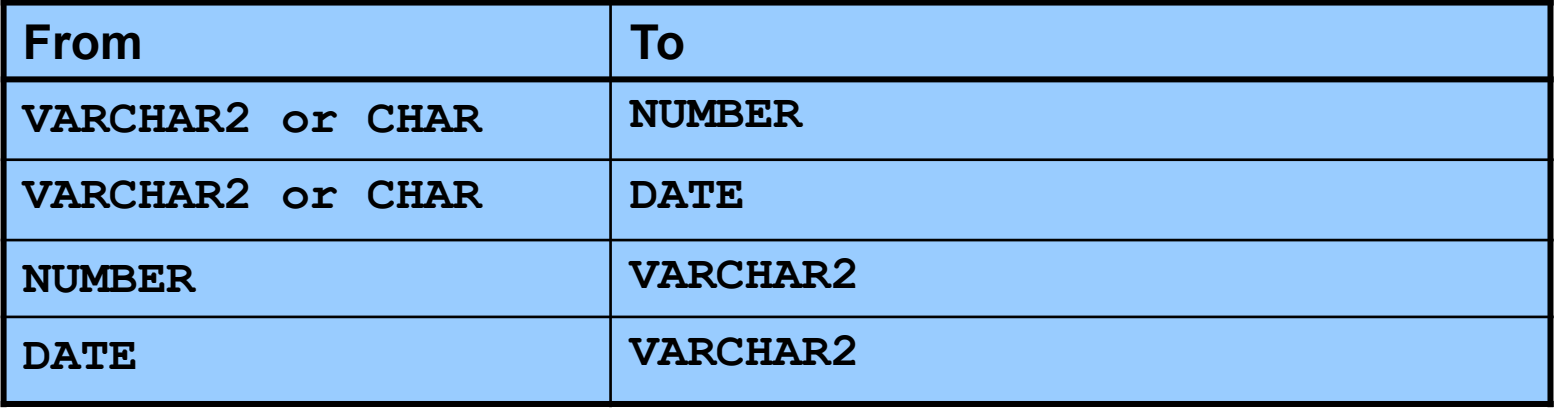

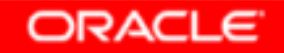

### **Implicit Data Type Conversion**

**For expression evaluation, the Oracle Server can automatically convert the following:**

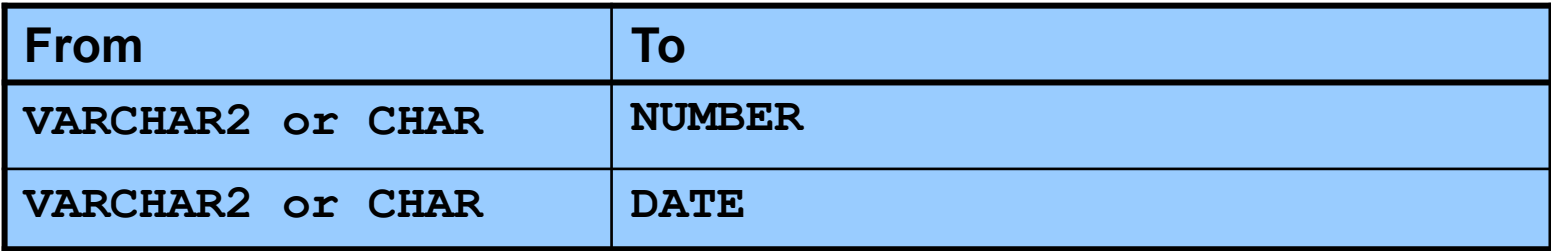

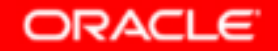

### **Explicit Data Type Conversion**

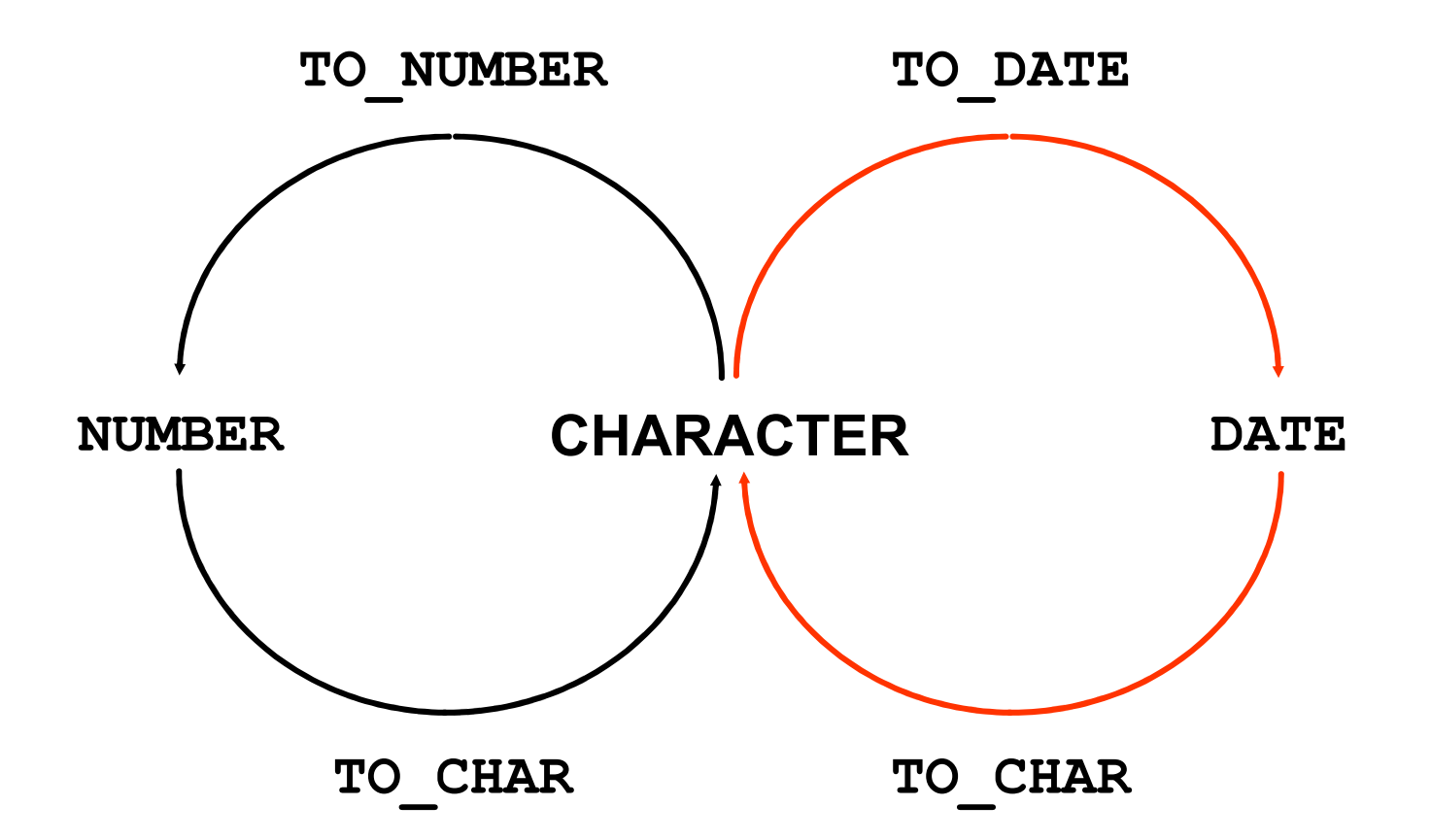

### **Explicit Data Type Conversion**

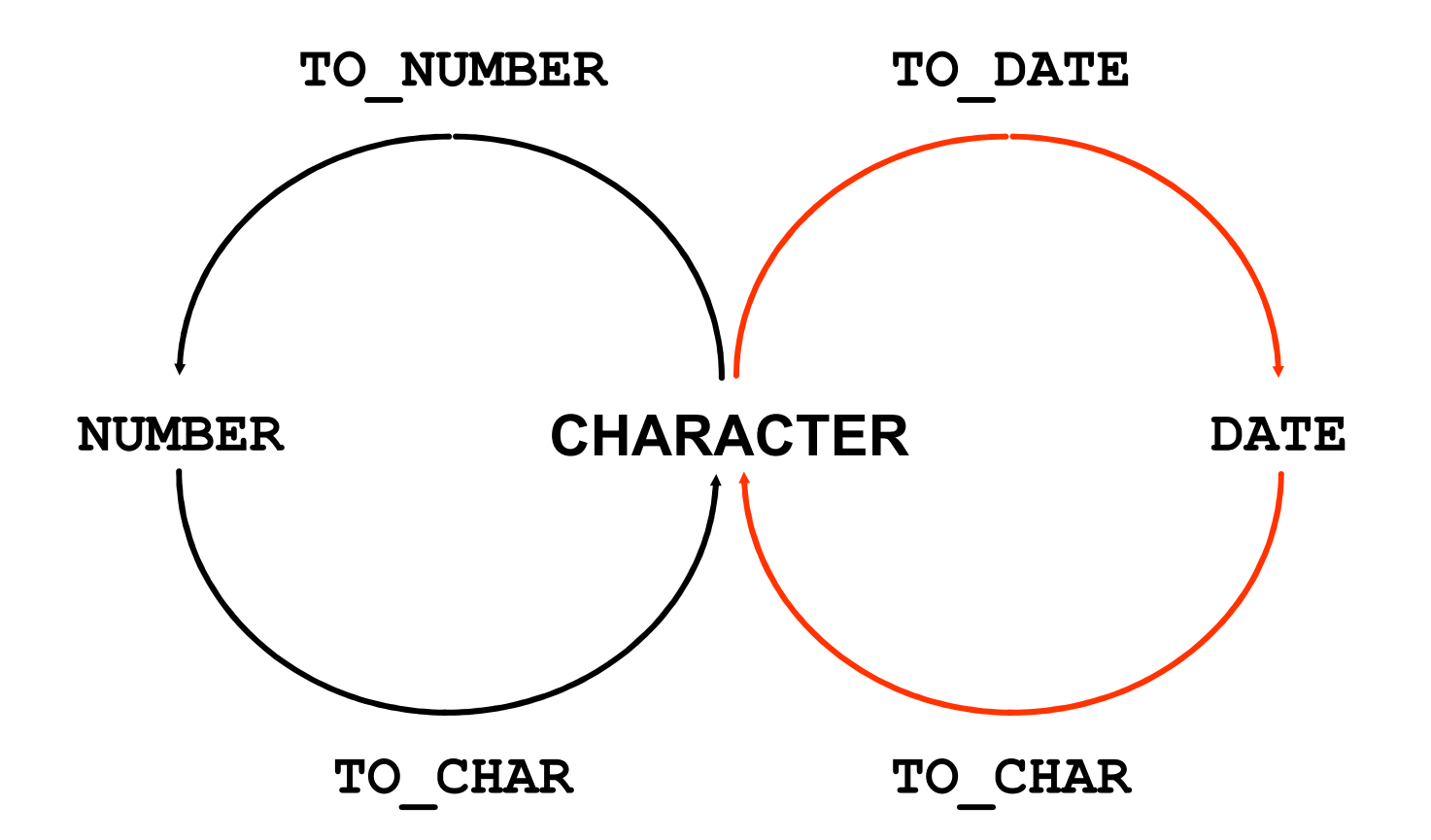

## **Using the TO\_CHAR Function with Dates**

**TO\_CHAR(***date,* **'***format\_model***')**

### **The format model:**

- •**Must be enclosed by single quotation marks**
- •**Is case-sensitive**
- •**Can include any valid date format element**
- • **Has an fm element to remove padded blanks or suppress leading zeros**
- •**Is separated from the date value by a comma**

### **Elements of the Date Format Model**

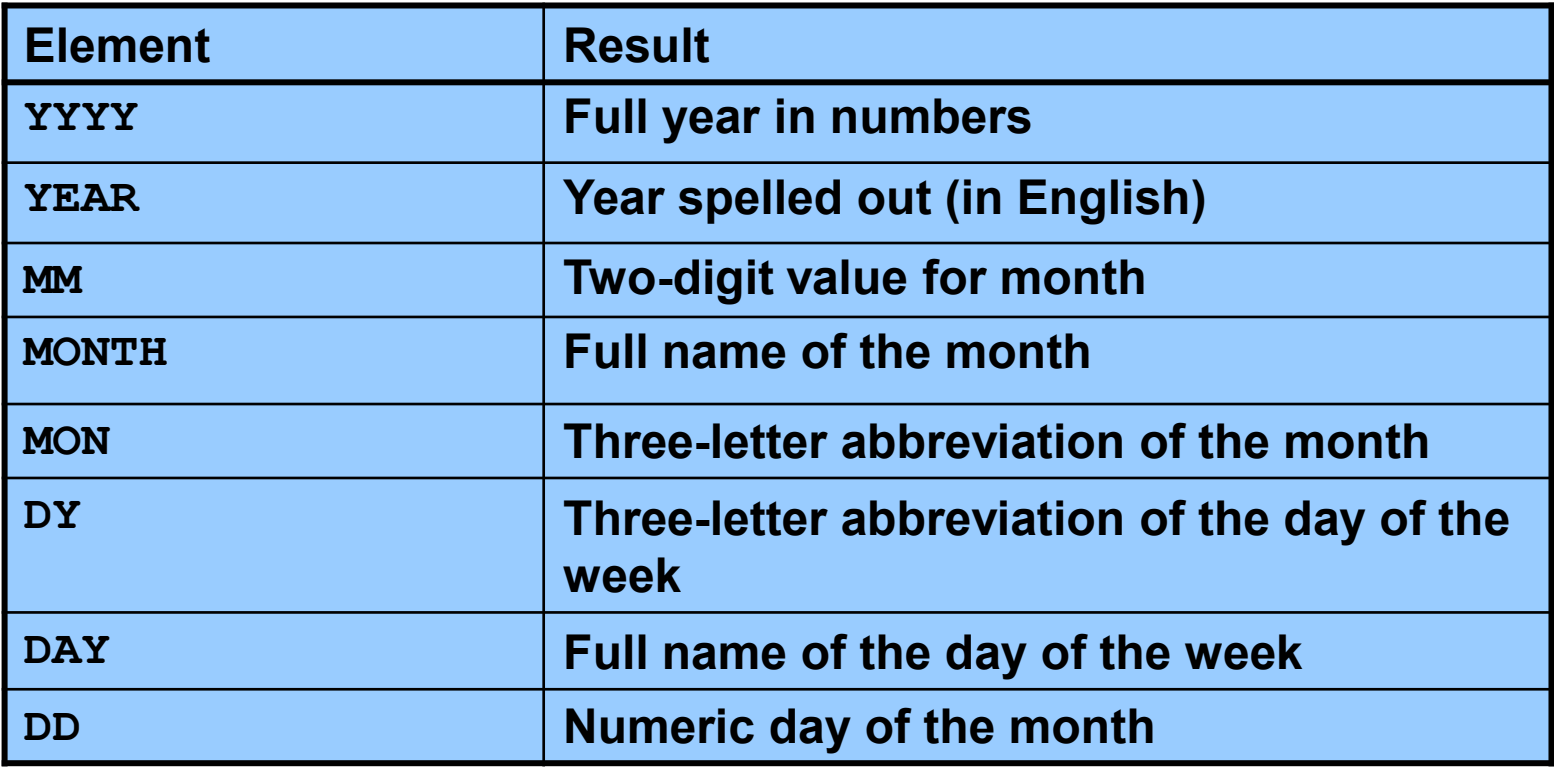

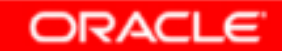

### **Elements of the Date Format Model**

•**Time elements format the time portion of the date:**

**HH24:MI:SS AM15:45:32 PM**

• **Add character strings by enclosing them in double quotation marks:**

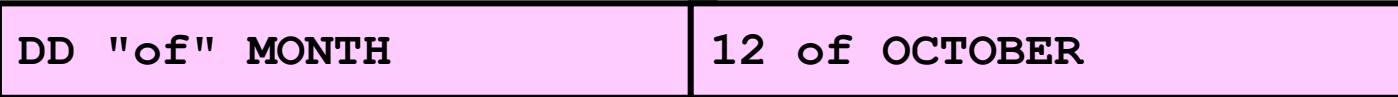

•**Number suffixes spell out numbers:**

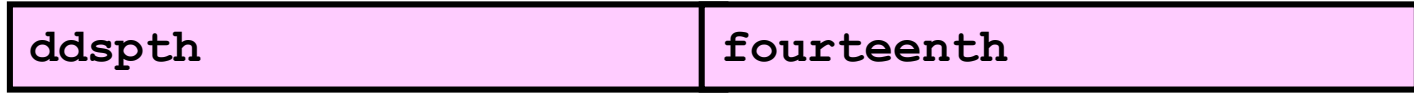

## **Using the TO\_CHAR Function with Dates**

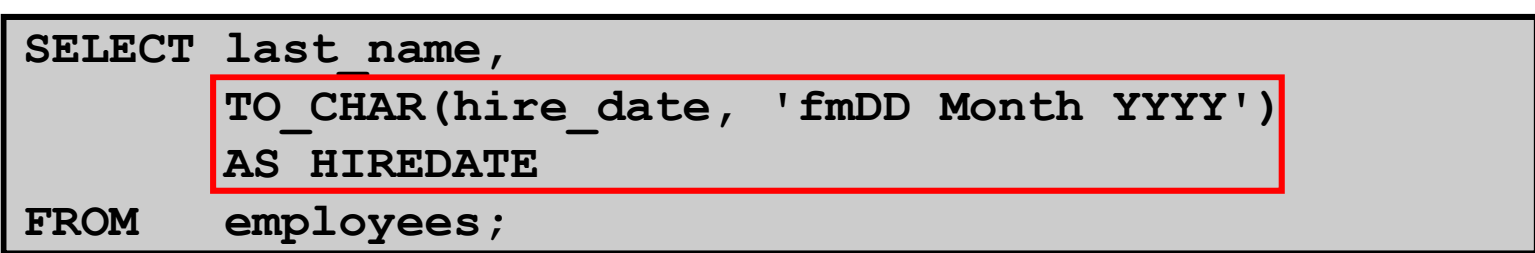

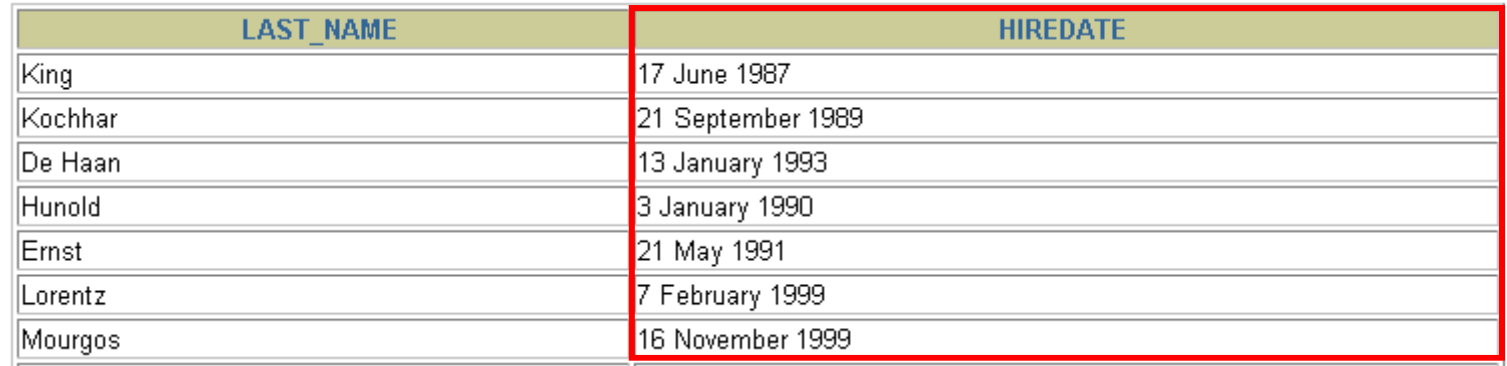

**…**

20 rows selected.

## **Using the TO\_CHAR Function with Numbers**

**TO\_CHAR(***number,* **'***format\_model***')**

**These are some of the format elements that you can use with the TO\_CHAR function to display a number value as a character:**

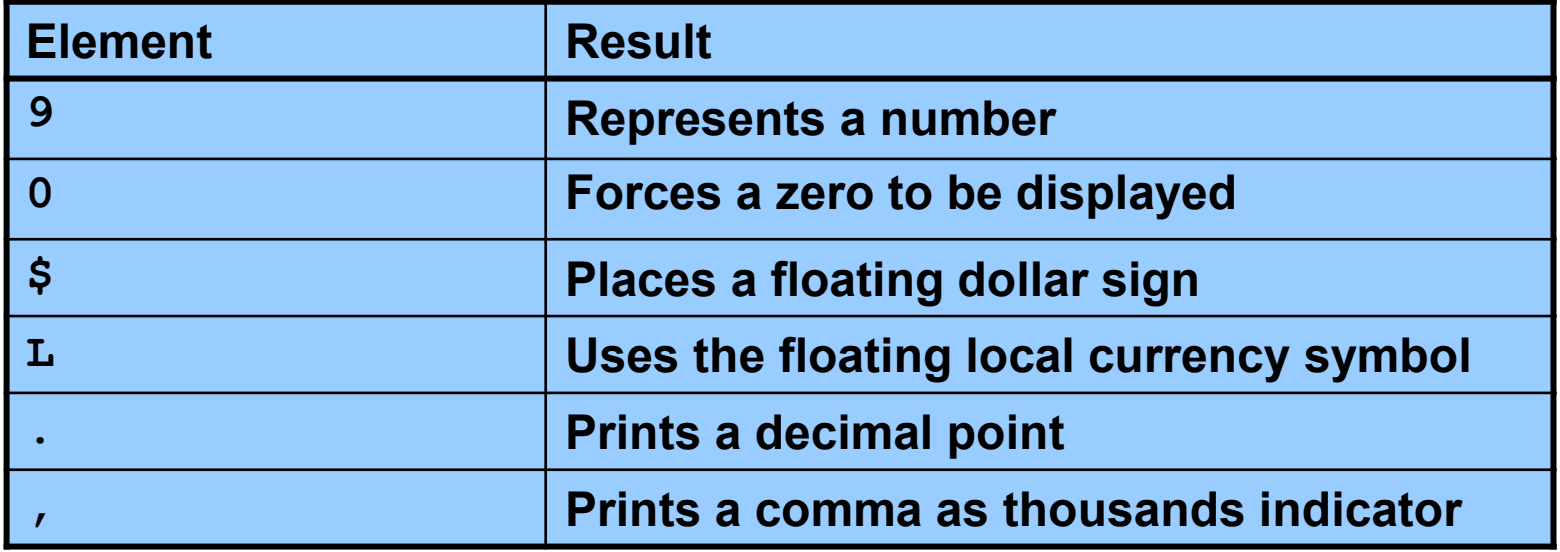

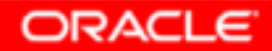

## **Using the TO\_CHAR Function with Numbers**

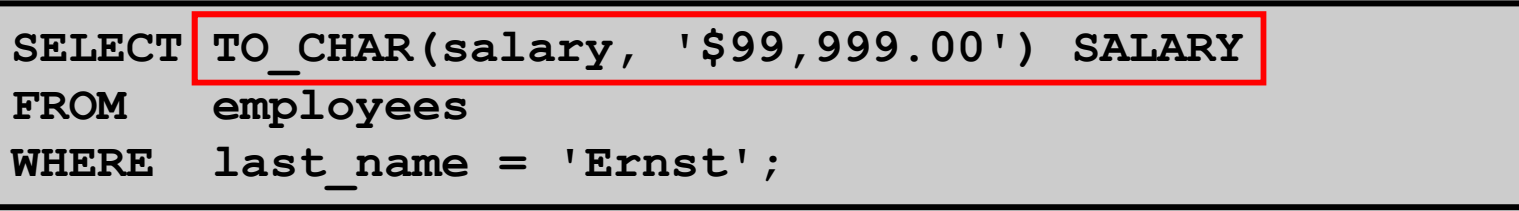

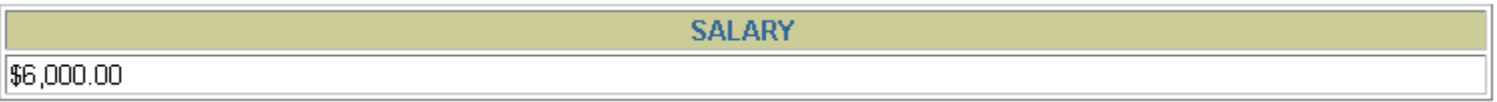

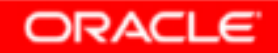

## **Using the TO\_NUMBER and TO\_DATE Functions**

• **Convert a character string to a number format using the TO\_NUMBER function:**

**TO\_NUMBER(***char***[***,* **'***format\_model***'])**

• **Convert a character string to a date format using the TO\_DATE function:**

**TO\_DATE(***char***[, '***format\_model***'])**

• **These functions have an fx modifier. This modifier specifies the exact matching for the character argument and date format model of a TO\_DATEfunction.**

## **Using the TO\_NUMBER and TO\_DATE Functions**

• **Convert a character string to a number format using the TO\_NUMBER function:**

**TO\_NUMBER(***char***[***,* **'***format\_model***'])**

• **Convert a character string to a date format using the TO\_DATE function:**

**TO\_DATE(***char***[, '***format\_model***'])**

• **These functions have an fx modifier. This modifier specifies the exact matching for the character argument and date format model of a TO\_DATEfunction**

## **RR Date Format**

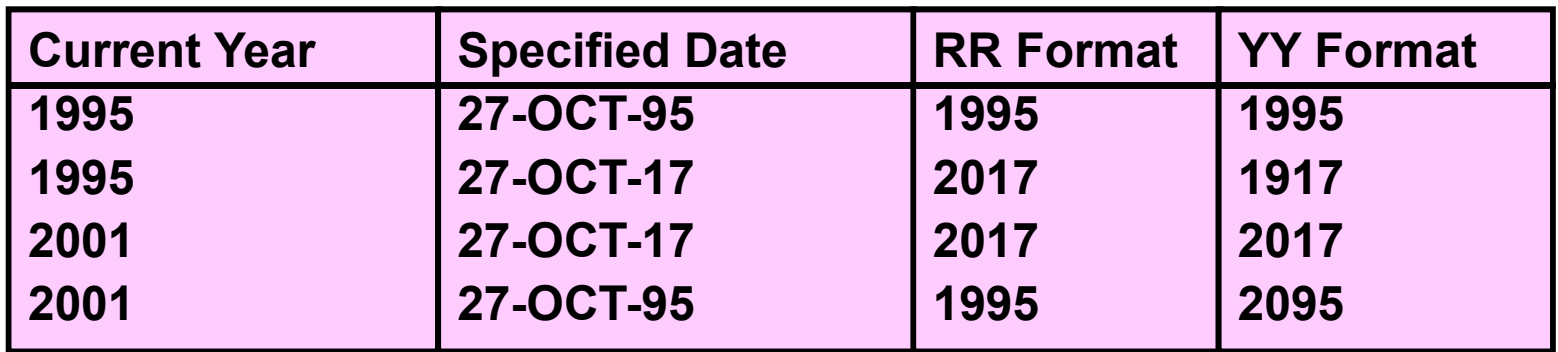

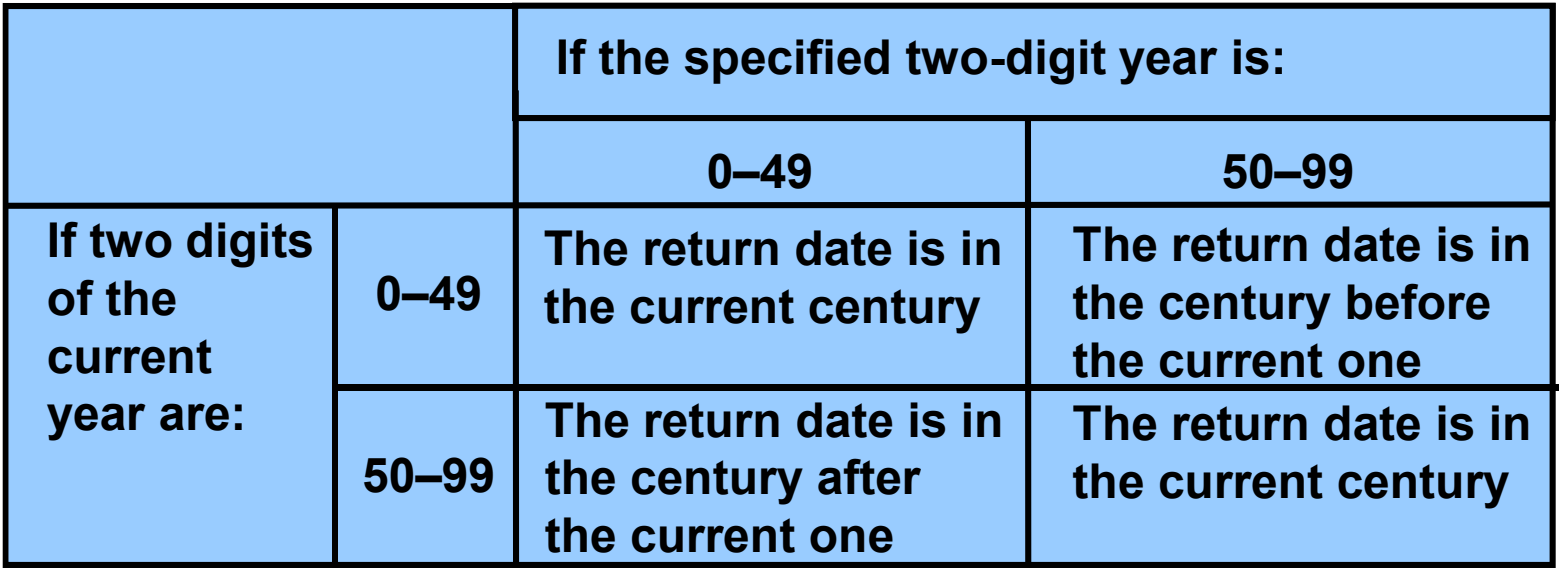

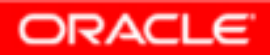

## **Example of RR Date Format**

**To find employees hired prior to 1990, use the RR date format, which produces the same results whether thecommand is run in 1999 or now:**

```
SELECT last_name, TO_CHAR(hire_date, 'DD-Mon-YYYY')FROM employees
WHERE hire_date < TO_DATE('01-Jan-90','DD-Mon-RR');
```
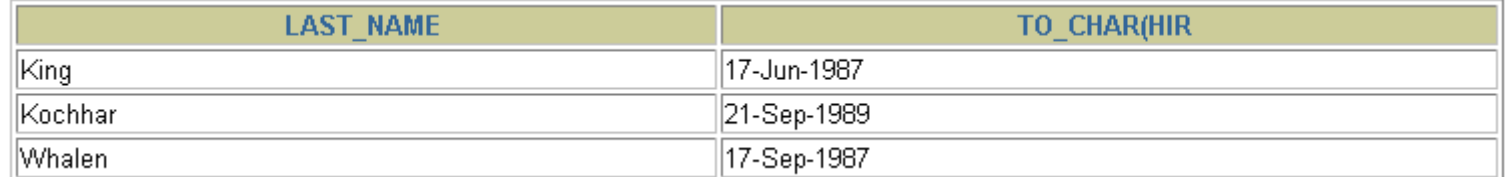

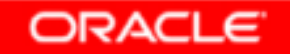

## **Nesting Functions**

- •**Single-row functions can be nested to any level.**
- • **Nested functions are evaluated from deepest level to the least deep level.**

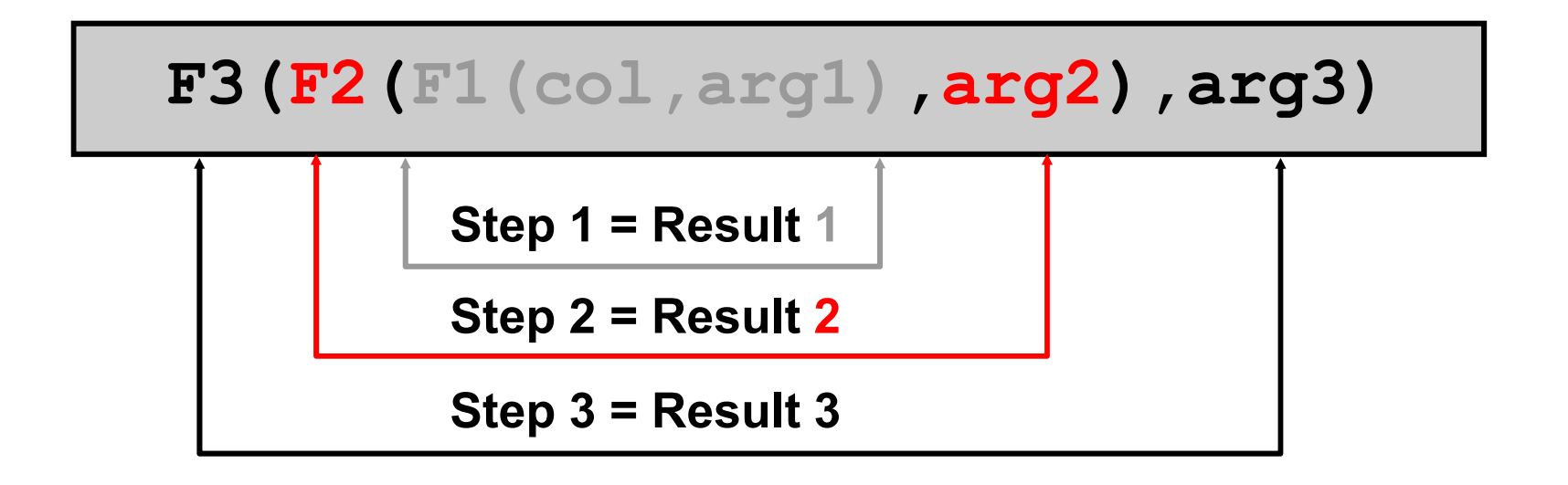

## **Nesting Functions**

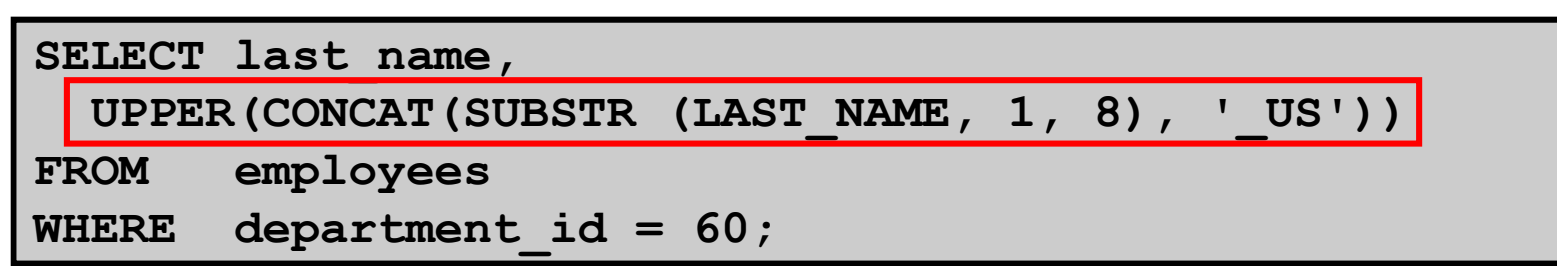

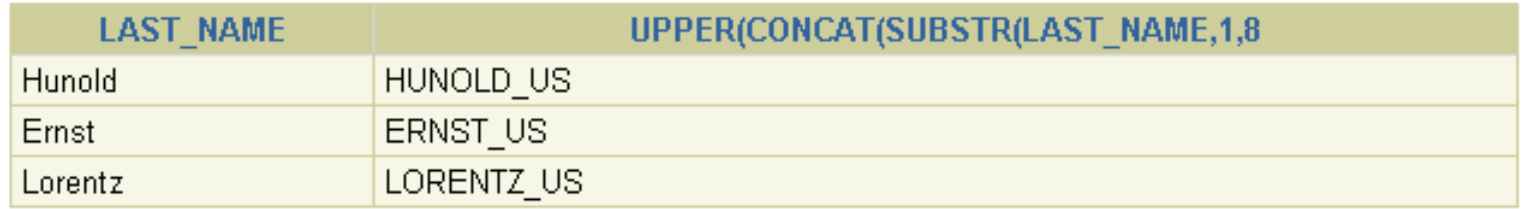

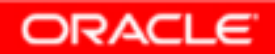

## **General Functions**

**The following functions work with any data type andpertain to using nulls:**

- •**NVL (expr1, expr2)**
- •**NVL2 (expr1, expr2, expr3)**
- •**NULLIF (expr1, expr2)**
- $\bullet$ **COALESCE (expr1, expr2, ..., expr***n***)**

# **NVL Function**

**Converts a null value to an actual value:**

- • **Data types that can be used are date, character, and number.**
- • **Data types must match:**
	- **NVL(commission\_pct,0)**
	- **NVL(hire\_date,'01-JAN-97')**
	- **NVL(job\_id,'No Job Yet')**

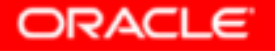

## **Using the NVL Function**

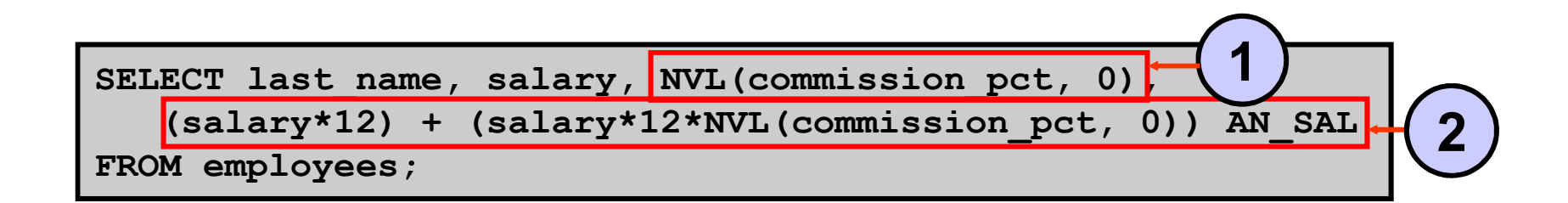

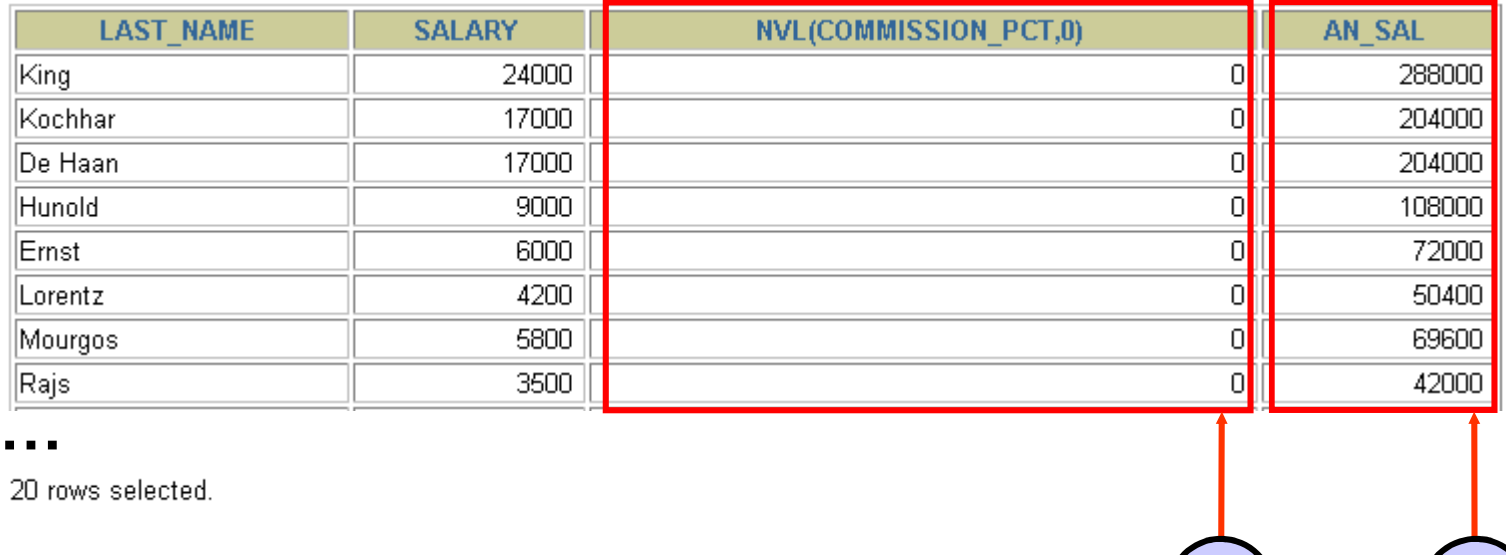

Copyright © 2004, Oracle. All rights reserved.

**1**

**<sup>2</sup>**

## **Using the NVL2 Function**

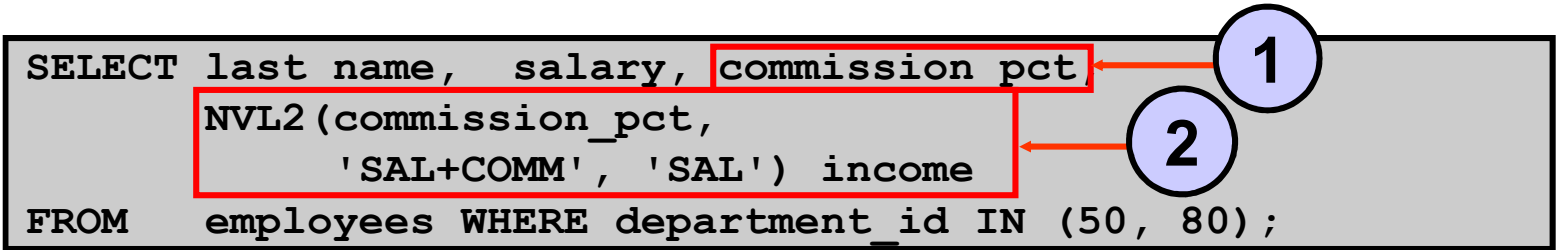

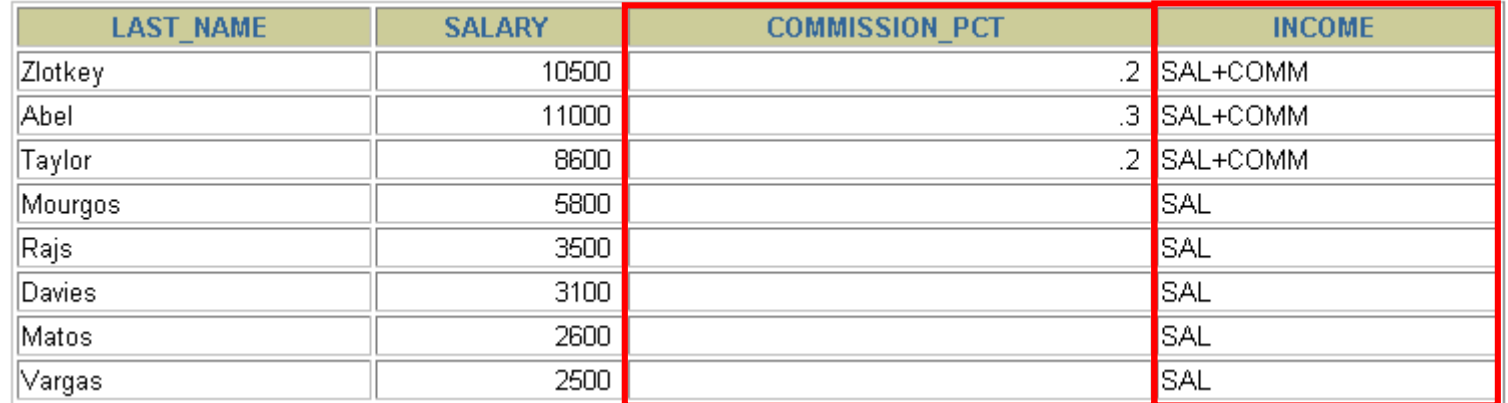

8 rows selected.

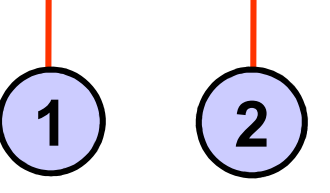

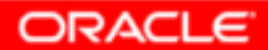

# **Using the NULLIF Function**

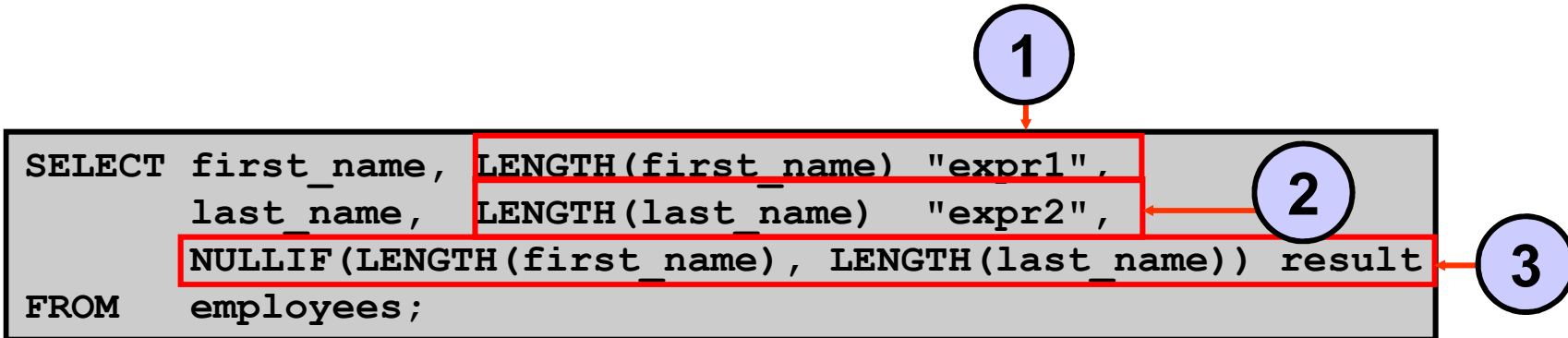

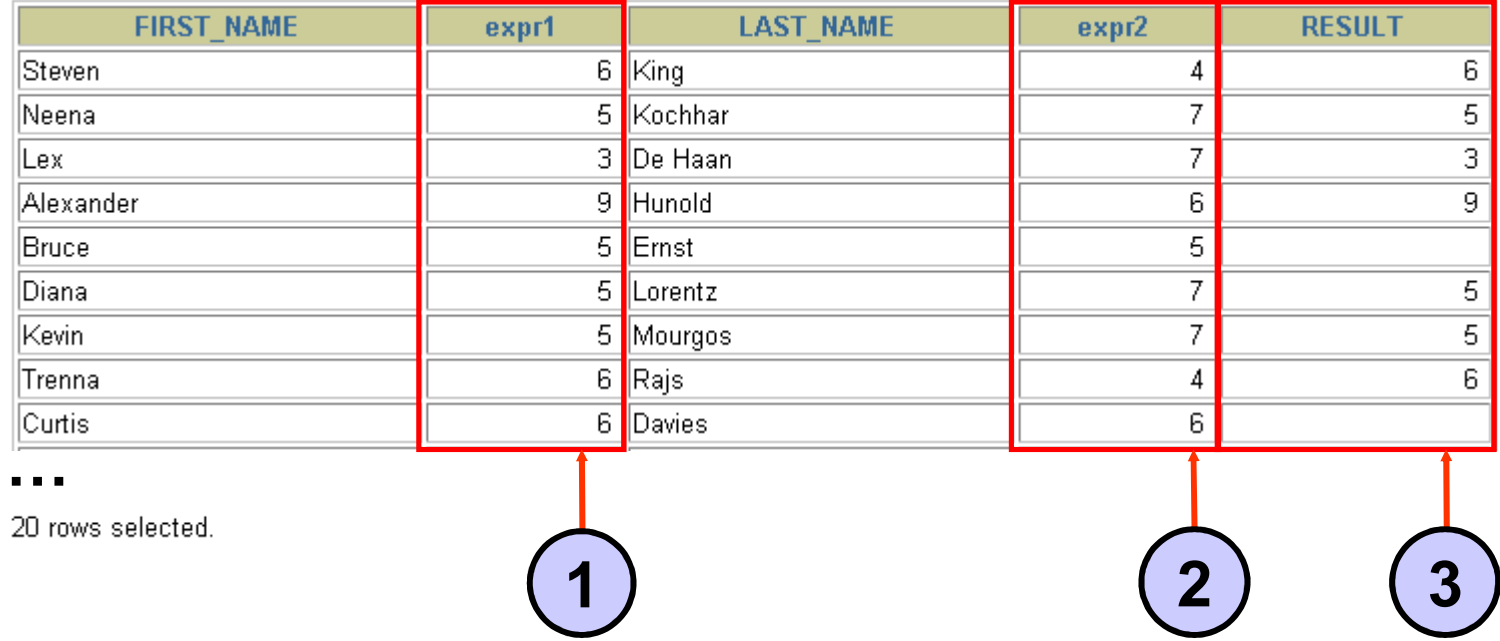

#### Copyright © 2004, Oracle. All rights reserved.

## **Using the COALESCE Function**

- • **The advantage of the COALESCE function over the NVL function is that the COALESCE function can take multiple alternate values.**
- • **If the first expression is not null, the COALESCE function returns that expression; otherwise, it does a COALESCE of the remaining expressions.**

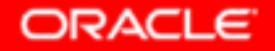

## **Using the COALESCE Function**

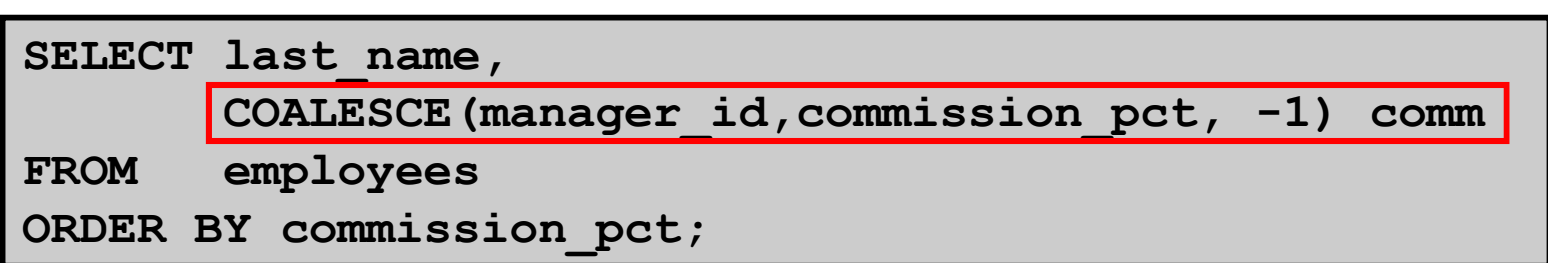

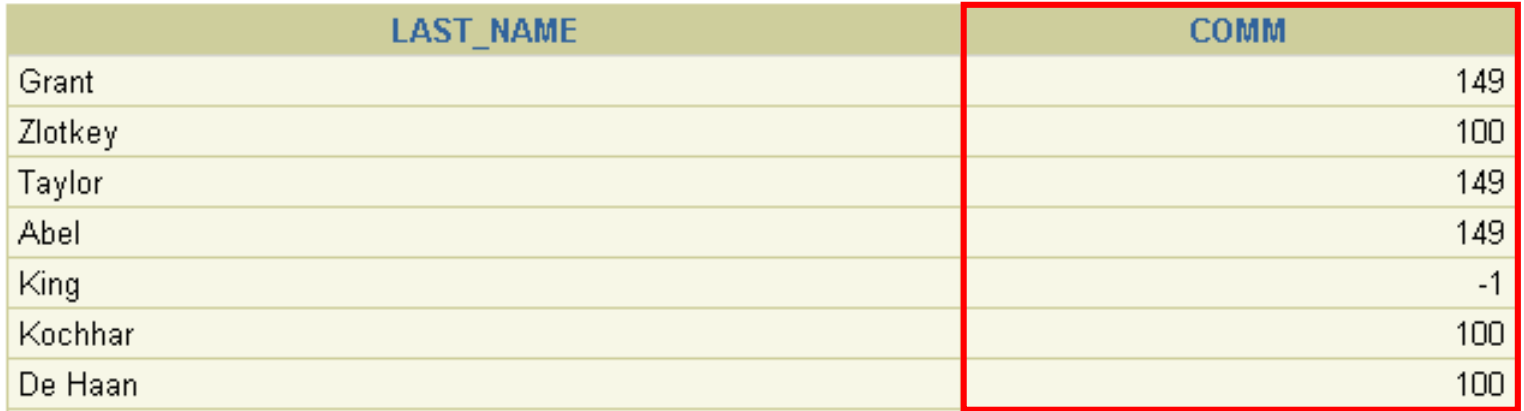

**…**

20 rows selected.

## **Conditional Expressions**

- • **Provide the use of IF-THEN-ELSE logic within a SQL statement**
- • **Use two methods:**
	- –**CASE expression**
	- **DECODE function**

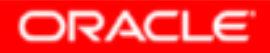

## **CASE Expression**

**Facilitates conditional inquiries by doing the work of an IF-THEN-ELSE statement:**

**CASE** *expr* **WHEN** *comparison\_expr1* **THEN** *return\_expr1* **[WHEN** *comparison\_expr2* **THEN** *return\_expr2* **WHEN** *comparison\_exprn* **THEN** *return\_exprn* **ELSE** *else\_expr***]**

**END**

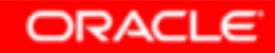

## **Using the CASE Expression**

**Facilitates conditional inquiries by doing the work of an IF-THEN-ELSE statement:**

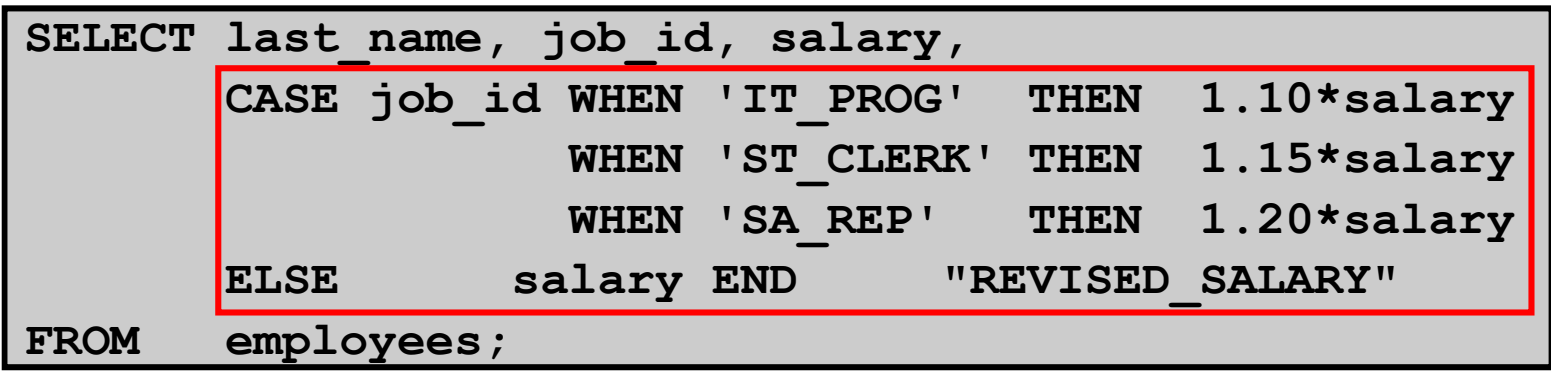

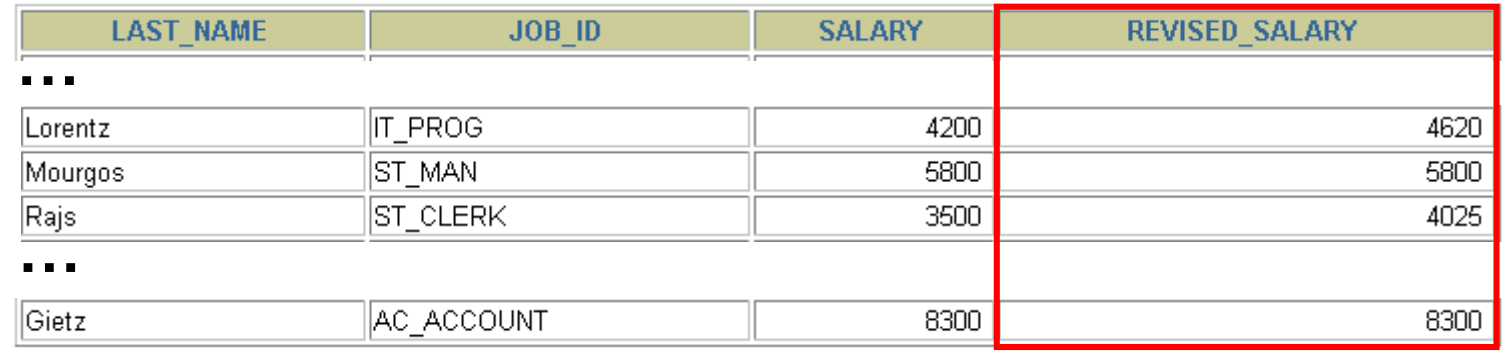

20 rows selected.

Copyright © 2004, Oracle. All rights reserved.

# **DECODE Function**

**Facilitates conditional inquiries by doing the work of a CASE expression or an IF-THEN-ELSE statement:**

**DECODE(***col|expression, search1, result1*  **[***, search2, result2,...,***][***, default***])**

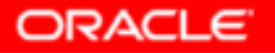

## **Using the DECODE Function**

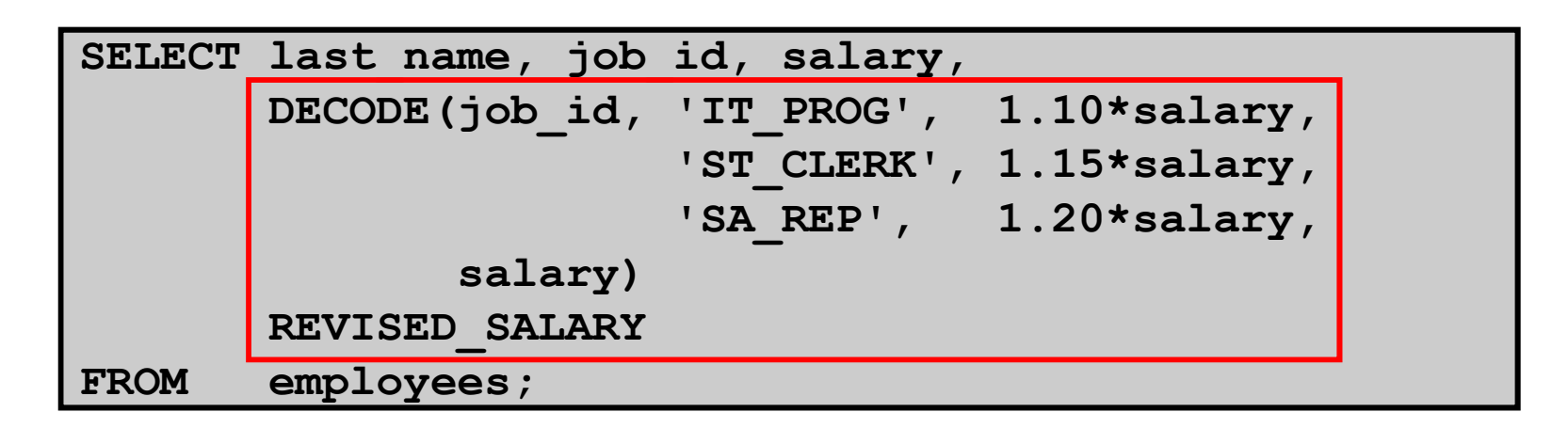

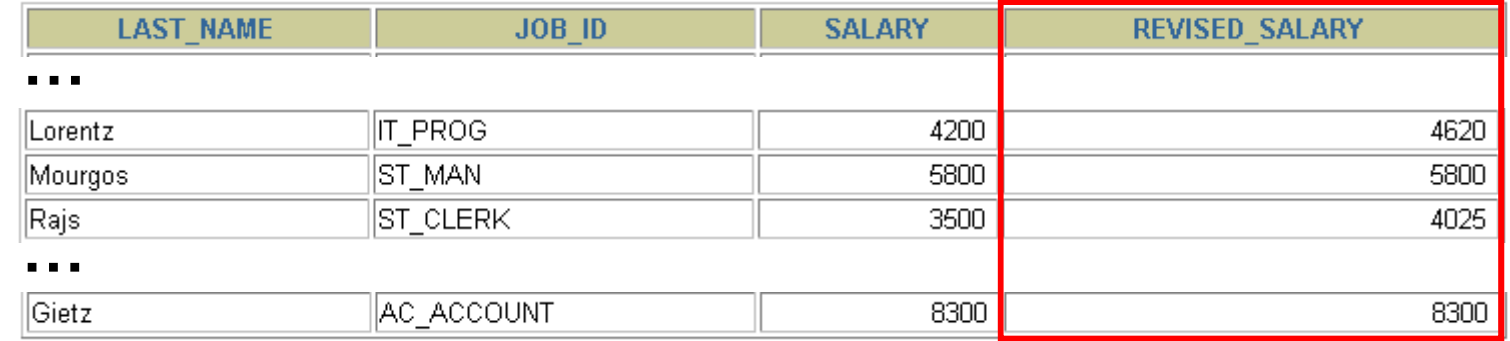

20 rows selected.

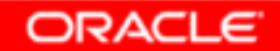

## **Using the DECODE Function**

**Display the applicable tax rate for each employee in department 80:**

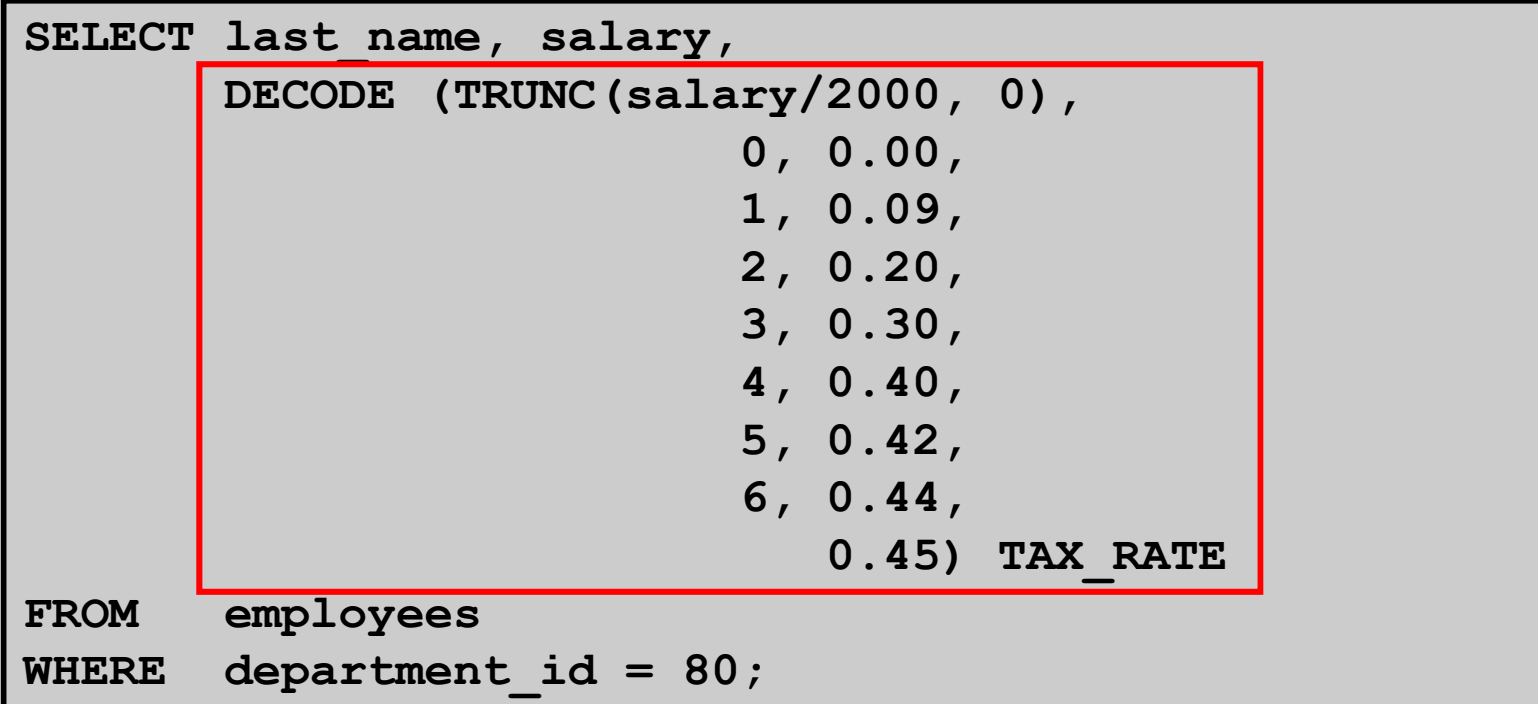

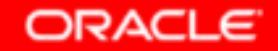

## **Summary**

**In this lesson, you should have learned how to:** 

- •**Perform calculations on data using functions**
- •**Modify individual data items using functions**
- • **Manipulate output for groups of rows using functions**
- $\bullet$ **Alter date formats for display using functions**
- •**Convert column data types using functions**
- •**Use NVL functions**
- •**Use IF-THEN-ELSE logic**